Міністерство освіти і науки України Національний університет водного господарства та природокористування Кафедра комп'ютерних технологій та економічної кібернетики

# **04-05-50М**

# **МЕТОДИЧНІ ВКАЗІВКИ**

до виконання лабораторних робіт та самостійної роботи з навчальної дисципліни

# **«Основи програмування. Python»**

для здобувачів вищої освіти першого (бакалаврського) та другого (магістерського) рівнів усіх освітньо-професійних програм спеціальностей НУВГП денної форми навчання

> Схвалено науково-методичною радою НУВГП Протокол № 4 від 23.06.2021 р.

Методичні вказівки до виконання лабораторних робіт та самостійної роботи з навчальної дисципліни «Основи програмування. Python» для здобувачів вищої освіти першого (бакалаврського) та другого (магістерського) рівнів усіх освітньо-професійних програм спеціальностей НУВГП денної форми навчання [Електронне видання] / Бабич Т. Ю. – Рівне : НУВГП, 2021. – 49 с.

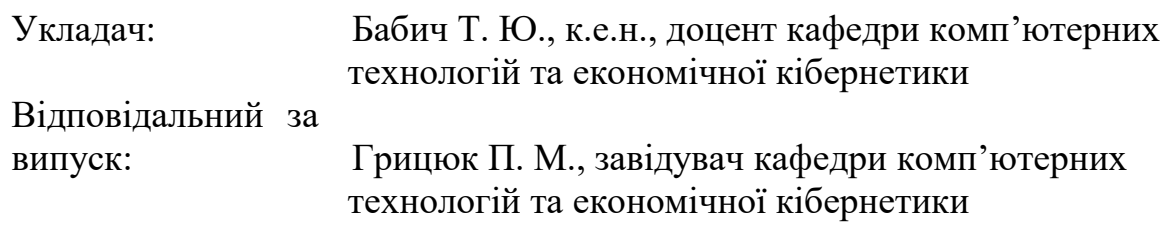

Вчений секретар науково-методичної ради Костюкова Т. А.

Затверджено на засіданні кафедри комп'ютерних технологій та економічної кібернетики 9 червня 2021 р. Протокол № 11.

#### **ЗМІСТ**

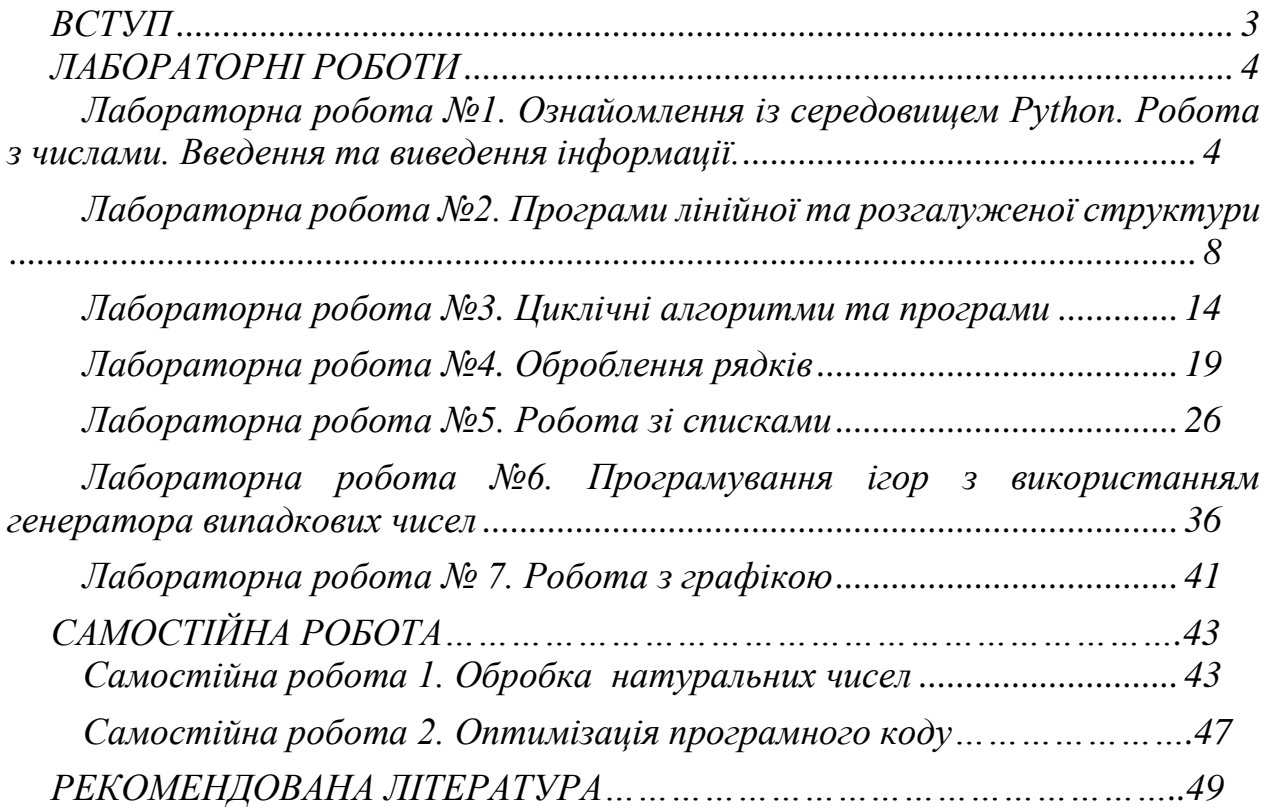

© Бабич Т. Ю., 2021 © НУВГП, 2021

#### **ВСТУП**

<span id="page-2-0"></span>На сьогоднішній день Python є однією з найбільш поширених і популярних мов програмування. Python використовується для різних цілей: для створення ігор і веб-додатків, розробки внутрішніх інструментів для різноманітних проектів. Мова також широко застосовується в науковій області для теоретичних досліджень і розв'язування прикладних завдань.

Python – багатоцільова мова програмування, яка дозволяє писати код, що добре читається. Відносний лаконізм мови Python дозволяє створити програму, яка буде набагато коротше свого аналога, написаного іншою мовою програмування.

Головна мета дисципліни «Основи програмування. Python» полягає у формуванні базових знань з технології програмування мовою Python, набуття навичок створення сучасних нескладних програмних продуктів. Знання, отримані при вивченні даної дисципліни, доповнять професійну підготовку фахівців в галузі інформаційних технологій, урізноманітнять підготовку фахівців інших галузей, які цікавляться програмуванням.

Однією із основних навчальних форм є лабораторні роботи, які відіграють провідну роль у формуванні навичок та застосуванні набутих знань з Pythonпрограмування. Лабораторні заняття логічно продовжують вивчення тем, розпочатих на лекціях. Усі форми лабораторних занять призначені для відпрацювання практичних дій.

Пропоновані завдання розділено на дві частини. Першу частину призначено для виконання студентами під час проведення лабораторних занять у комп'ютерному класі. У семи лабораторних роботах запропоновано до виконання типові задачі, що є характерними для засвоєння основ програмування. На початку кожної лабораторної роботи коротко викладені теоретичні відомості. Завдання другої частини призначено для самостійного опрацювання.

Для кожного завдання передбачено 18 варіантів.

#### **ЛАБОРАТОРНІ РОБОТИ**

#### <span id="page-3-1"></span><span id="page-3-0"></span>*Лабораторна робота №1. Ознайомлення із середовищем Python. Робота з числами. Введення та виведення інформації.*

Кількість завдань: 6. Кількість балів: 4.

#### *Короткі теоретичні відомості*

Розглянемо приклад введення інформації з клавіатури [1, розділ 3].

*>>> s=input() Hello! >>> s 'Hello!' >>> type(s) <class 'str'> >>>*

Що відбулося? Ми викликали функцію input і результат її роботи привласнили змінній s. Далі користувач ввів значення з клавіатури і натиснув Enter, тобто закінчив введення. Вміст змінної вивели на екран. Викликали функцію type, за допомогою якої можна визначити тип об'єкта. Побачили, що це рядок.

### **Увага!!! Функція input() за замовчуванням повертає рядковий об'єкт!!!**

Для введення числа необхідно здійснити перетворення типів: *>>> s = int(input("Введіть число: ")) Введіть число: 555 >>> s+5* 

*>>>560*

Для виведення інформації на екран у Python використовується інструкція print(). В дужках вказується те, що потрібно ввести.

Наприклад: *print('Привіт')*  або *print("Привіт").*

Можна також указувати в дужках число, ім'я змінної величини або арифметичний/логічний вираз.

Для перетворення всіх букв уведеної послідовності у прописні використовують метод *upper().* Дії для застосування методу такі:

*<ім'я об'єкта>.<ім'я методу>* Наприклад:

*famil.upper()*

Для виведення на екран:

#### *print(famil.upper())*

Результат виконання програми для кожного з варіантів запису інструкції наведено в таблиці 1.1.

#### **Таблиця 1.1**

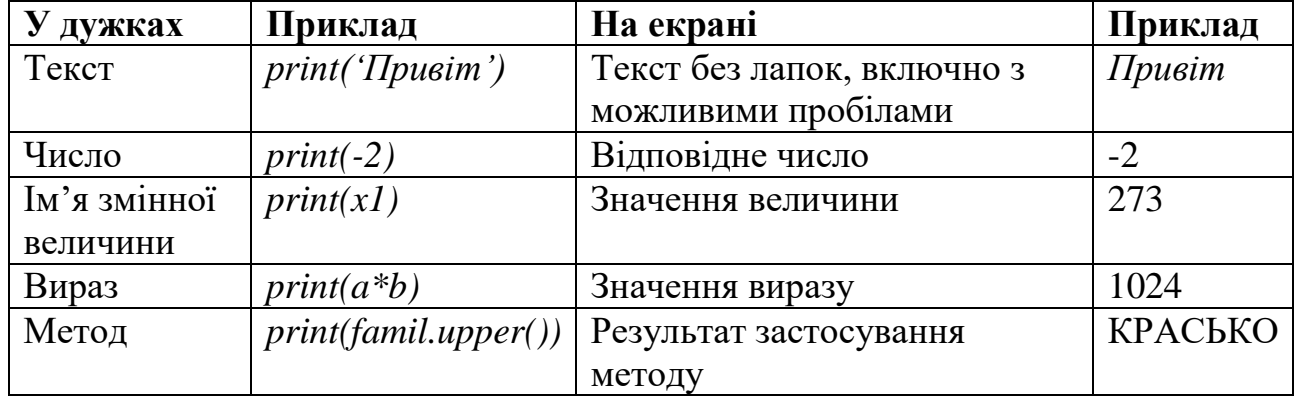

# **Приклади реалізації інструкції print()**

Можна вказувати декілька значень, в тому числі різного типу, через кому. Наприклад, у задачі визначення площі і периметра прямокутника може бути використано такий варіант інструкції:

*print(1, '. Площа прямокутника дорівнює', pl, 'кв. см')*

Тут указано число, два тексти та ім'я змінної. В результаті на екран буде виведено:

*Площа прямокутника дорівнює 42 кв. см*

Видно, що між вказаними в інструкції *print()* значеннями виводиться також один пробіл. Цей роздільний знак можна змінити на будь-який інший символ (послідовність символів). Це можна зробити так:

 $print(<$ *cnucok виводу>*, sep = ', ')

Результат виконання інструкції *print()* з різними типами розділювачів наведено в таблиці 1.2.

#### **Таблиця 1.2**

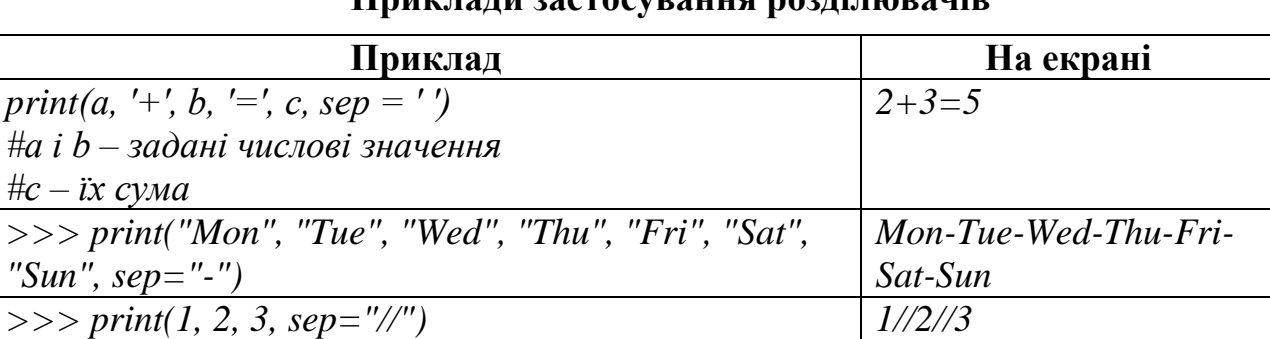

### **Приклади застосування розділювачів**

За допомогою параметру *end* можна вказувати, що робити після виведення рядка. За замовчуванням відбувається перехід на новий рядок. Однак цю дію можна скасувати, якщо вказати будь-який інший символ або рядок:

 $print(<$ *cnucok виводу>, end = ''*) або вказати обидва параметри  $print(<$ *cnucok виводу* >, sep = ', ', end = '') або *print(<список виводу >, end = ' ', sep = ', ') >>> print(10, end="") 10>>>*

Перехід на новий рядок позначається комбінацією символів *"\ n".* Якщо привласнити це значення параметру *end*, то ніяких змін в роботі інструкції *print()* не буде помітно, так як це значення і так присвоєно за замовчуванням.

*>>> print(10, end='\n') 10>>>*

Якщо ж потрібно відступити на один додатковий рядок після виведення, то можна зробити так:

 $\gg$  *print(10, end='\n\n') 10*

*>>>*

Інструкція *print()* без списку виводу видає порожній рядок.

При виконанні операції ділення двох дійсних чисел потрібно обмежувати бажану кількість цифр у дробовій частині:

*print('% .3f '% <значення>)* або *print('% .2f '% <значення>)*

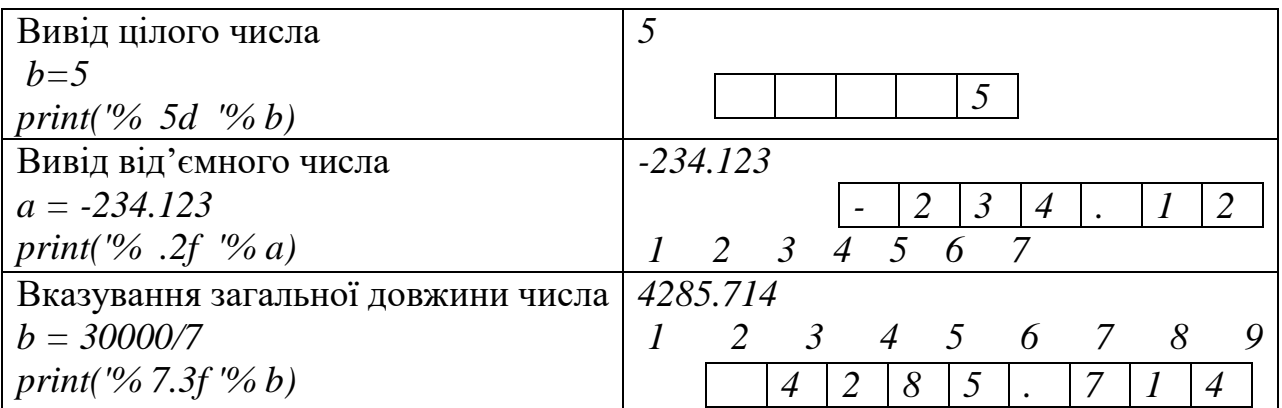

Пам'ятаймо ще кілька важливих моментів:

• При «усіченні» числа виконується закруглення;

• Знак «+» не виводиться (але позиція для нього передбачена)

В останніх версіях Python для форматованого виведення даних використовується також метод *format ().*

Цей метод форматує значення-аргумент, вказаний в круглих дужках, за шаблоном (зразком), який вказаний в лапках і фігурних дужках:

*print ( '{<шаблон форматування>}'. format (<значення>))* Приклади: *print ( '{: 10.2f}'. format (-4/3)) а = -4/3 print ( '{: 10.2f}'. format (а)) z = 123 print ( '{: 5d}'. format (z))* Особливості оформлення шаблону виведення:

1) між першими (лівими) символами '{пробілу бути не повинно. Інакше він також буде виведений;

2) після двокрапки пробіл може бути відсутнім; два і більше пробілів записувати не можна.

#### *Завдання для самостійного виконання*

**Завдання 1.** Створіть в інтерактивному режимі (без додаткових повідомлень) три змінні - одну для вашого імені, другу для вашого прізвища, третю – для назви групи. Потім за допомогою однієї інструкції *print* виведіть їх на екран в один рядок.

**Завдання 2.** Напишіть програму, яка спочатку запитує ваше ім'я, потім ваше прізвище, потім назву групи, а потім виводить на екран повідомлення з вашими особистими даними.

**Завдання 3.** Напишіть програму, яка вітає користувача, виводячи слово Hello, введене ім'я і розділові знаки за зразком (Hello, Harry!). Програма повинна зчитувати в текстову змінну значення і писати відповідне вітання. Зверніть увагу, що після коми повинен обов'язково стояти пробіл, а перед знаком оклику пробілу немає.

**Завдання 4.** Задано число 156.12459835. Вивести на екран:

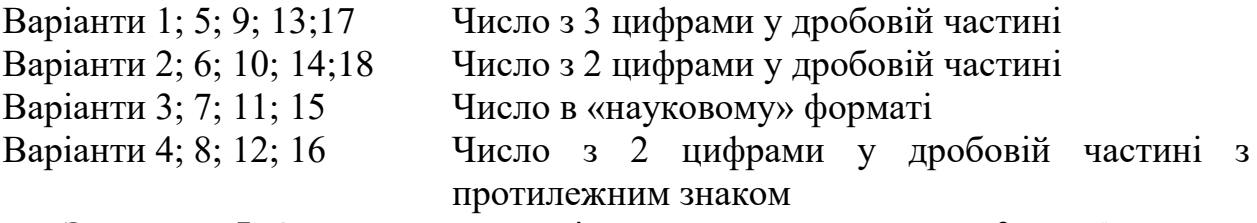

**Завдання 5.** Отримати на екрані з використанням методу format() таке:

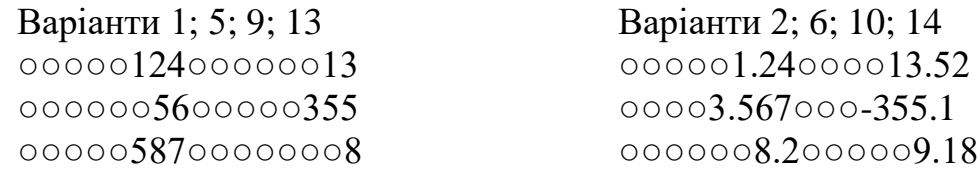

Варіанти 3; 7; 11; 15 Варіанти 4; 8; 12; 16 ○○○○○7.240○○○-43.520 ○○○○23.500○○○○55.107

○○○○88.203○○-769.800

○○○○○7○○○-43.520 ○○○23○○○○55.107 ○○○○88 ○○-769.800

*Де ○ – порожня позиція на екрані*

**Завдання 6.** Надайте двом змінним будь-які числові значення.

- Використовуючи ці змінні, за допомогою оператора *and* складіть два складних логічних вирази, одне з яких дає істину, інше - хибу.
- Виконайте аналогічну дію, але вже з оператором *or*.
- Напишіть програму, яка запитувала б у користувача два числа і виводила б True або False залежно від того, більше перше число другого чи ні. Умовний оператор *if* не використовувати*.*

### *Лабораторна робота №2. Програми лінійної та розгалуженої структури*

<span id="page-7-0"></span>Кількість завдань: 4. Кількість балів: 8.

#### *Короткі теоретичні відомості*

Всі команди в Python виконуються послідовно, тому для зміни потоку виконання команд використовуються спеціальні оператори [1, розділ 5; 2, розділ 5; 4, розділ 3].

Умовна інструкція *if-elif-else* (або оператор розгалуження) – основний інструмент вибору в Python. Він визначає, яку дію потрібно виконати в залежності від значення змінних у момент перевірки умови.

Умовний оператор може включати багато перевірок. Загальний синтаксис такий:

```
If <<boolean_expretion1>>: 
  <<st1>>
elif <<boolean_expretion2>>:
  <<st<sup>2</sup>>>
…
elif <<boolean_expretionn>>:
  <<stn>>
else:
  <<str>>
Простий приклад: надрукує True, так як 1 - істина 
if 1:
   print('true')
else:
   print('false')
```
*true*

Складніший приклад: результат залежить від того, що ввів користувач: *a=int(input()) if a< -5: print('Low') elif -5<= a <= 5: print('Mid)*

*else:*

 *print('High')*

В інструкції може бути кілька вкладень *elif*, але не обов'язково, останнє *else* теж є необов'язковим. Блок виразів, що відноситься до *else*, виконується тоді, коли всі попередні перевірки повернули *False*.

Роль операторних дужок у Python виконують відступи від початку рядка. Блок виразів починається після знаку «:» (двокрапка). Як тільки відступи в рядки зникають, блок виразів закінчується. За замовчуванням встановлено 4 відступи для позначення блоків (при реалізації розгалужень або циклів), але користувач може змінити кількість відступів. Важливо дотримуватися однакової кількості відступів протягом всієї програми.

#### *Завдання для самостійного виконання*

**Завдання 1. Лінійний алгоритм.** Написати програму знаходження значення функції згідно варіанту.

#### **Вимоги до програми:**

- вхідні дані ввести оператором введення з текстовим супроводом;

- на друк вивести значення вхідної змінної та результати обчислень із відповідними повідомленнями;

- вхідні дані взяти довільними.

# *ВАРІАНТИ ІНДИВІДУАЛЬНИХ ЗАВДАНЬ:*

- В.1. Скласти алгоритм обчислення щільності тіла, якщо відомі його об'єм та маса.
- В.2. Скласти алгоритм обчислення суми, різниці, добутку та частки двох чисел.
- В.3. Скласти алгоритм обчислення середнього арифметичного та середнього геометричного двох додатних чисел.
- В.4. Скласти алгоритм обчислення щільності населення в державі, якщо відомі його площа та кількість мешканців.
- В.5. Задано три числа. Скласти алгоритм визначення мінімального числа, максимального числа, обчислити між 3 числами середнє арифметичне значення.
- В.6. Скласти алгоритм обчислення оптимальної ваги людини, якщо відомо її зріст.
- В.7. Скласти алгоритм обчислення периметра прямокутника та його діагоналі, якщо відомі його сторони.
- В.8. Огорожа має форму кола та обмежує ділянку площею S. Якою буде сторона квадрата, якщо цією огорожею обмежити квадратну ділянку?
- В.9. Скласти алгоритм обчислення площі поверхні та об'єму куба, якщо відомо його ребро.
- В.10. Скласти алгоритм обчислення площі трикутника, якщо відомо довжину його сторін.
- В.11. Скласти алгоритм обчислення гіпотенузи прямокутного трикутника, якщо відомі його катети.
- В.12. Скласти алгоритм обчислення площі рівностороннього трикутника, якщо відомо його периметр.
- В.13. Скласти алгоритм обчислення площі кільця, якщо відомі радіуси зовнішнього та внутрішнього кола.
- В.14. Задано два числа. Скласти алгоритм визначення мінімального числа, максимального числа, обчислити квадрат різниці між числами.
- В.15. Скласти алгоритм обчислення периметра рівнобічної трапеції, якщо відомі її основи та висота.
- В.16. Скласти алгоритм обчислення відстані між двома точками, що задані координатами x, y
- В.17. Скласти алгоритм обчислення периметру та об'єму паралелепіпеда, якщо відомі його ребра.
- В.18. Скласти алгоритм обчислення площі прямокутника та його діагоналі, якщо відомі його сторони.

**Завдання 2. Алгоритм розгалуження.** Написати програму знаходження значення функції, яка обчислюється в залежності від значення аргументу.

#### **Вимоги до програми:**

- вхідні дані ввести оператором введення за кількістю розгалужень;
- на друк вивести значення вхідної змінної та результати обчислень кожної гілки;
- вхідні дані взяти довільними.

#### *2.1. ВАРІАНТИ ІНДИВІДУАЛЬНИХ ЗАВДАНЬ:*

$$
B.1.
$$

 $\sqrt{ }$ 

$$
y = \begin{cases}\n-cos^{2}(x-\pi), -\pi < x < \frac{\pi}{4}; & B.2. \\
\sqrt{|x+1|}, \frac{\pi}{4} \le x \le 1; & z = \begin{cases}\n\frac{x+y}{e^{xy}}, |xy| < 1, x < 0; \\
-h^{2}x, 2 < x, y \le 0; \\
lg \sqrt{y}, 0 < y, 0 \le x \le 2.\n\end{cases}
$$

В.3.

В.5.

2 5.4. $0 \leq x < 2$  $2 \leq x < 8$ 7.8I. 8  $x_1$ // $x - 5$ , 4,  $0 \le x < 2$ ;  $y \approx \arctg{x^2}$ ,  $2 \leq x < 8$ ;  $lg |x - 7, 8|, 8 \leq x.$  $\int x\sqrt{|x-5,4|}\,0 \leq x$  $\overline{\phantom{a}}$  $\Rightarrow$  arctgx<sup>2</sup>, 2  $\leq$  x  $\lt$  $\overline{\phantom{a}}$  $\left[lg |x-7,8|, 8\leq\right]$ 

3 2 3 2

 $\left| \cos^3 x^2 - \sin^3 x^2 \right|, x \leq$ 

 $\frac{1, 4+x}{2}$ , 1 < x < 3.2

 $0.75, 0 < x \leq 1$ 

 $cos^{3} x^{2} - sin^{3} x^{2}$ ,  $x \le 0$ .

*, x , ; ln x*

0

2

 $\overline{\phantom{a}}$ 

 $\overline{\phantom{a}}$ 

l

 $\begin{bmatrix} 1,4+ \end{bmatrix}$ 

*, x*

 $y = \{x^2 - 0, 7, 0 \le x \le 1\}$ 

 $=\left\{x^2-0.75, 0 < x \leq x\right\}$ 

 $\left[-\frac{1}{\ln x}, 1 \leq x \leq \right]$ 

- В.4. 2 1  $1 - x^2$ ,  $|x| < 1$ 1  $e^{-|x|}, 1 \leq x;$  $y = \frac{1}{2}$   $lg \sqrt{1-x^2}$  ,  $|x| < 1$ ;  $\int$ *arctg x*, *x*  $\leq$  -1.  $\begin{bmatrix} & & \\ & & & \end{bmatrix}$ I I ∤ I l  $\leq$  $=$   $\langle$  l g  $\sqrt{1-x^2}$  .  $|x|$   $<$  $\leq$   $-$
- В.6. 2 2 2 2 2  $x-e^{x}$ ,  $|x|<2$ ;  $y = \{ \lg x^2, x \leq -2; \}$  $sin^2 x, x \ge 2.$  $\left[x-e^x,|x|<\right]$  $=\frac{1}{2}$  lg  $x^2$ ,  $x \leq -$ I  $\int \sin^2 x, x \geq$

B.7.  
\n
$$
y = \begin{cases}\n-\arctg \frac{x + \pi}{x^2}, & 0 < x \le 1; \\
\ln |x^3|, & 1 < x < 10; \\
e^{-x}, & x \le 0, 10 \le x.\n\end{cases}
$$

В.9.

$$
y = \begin{cases} e^{-2.5x^3} + 1, x < 0, x \neq -1; \\ \sqrt{|lg x - ln x|}, 1 < x \le 5.5; \\ \frac{x - 1}{x - sin^2 x}, x = -1, x > 5.5; \\ 2x, 0 \le x \le 1. \end{cases}
$$

B.11. 
$$
y = \begin{cases} e^{-x} + |x^2 - 1|, x > 1; \\ \log \sqrt{|1 - x|}, -\pi < x \le 1. \end{cases}
$$

B.13.  
\n
$$
y = \begin{cases} 2x^{\frac{3}{2}}x^{2} + z^{2}, 1 < x < 20, 4; \\ arctg(x - z), 0 < x \le 1; \\ e^{x + z}, x \le 0. \end{cases}
$$

B.15.  
\n
$$
y = \begin{cases}\n-3\sqrt{cx}, c > 9, x < -1; \\
ctg \frac{c}{x}, c < 0, -1 < x \le 1; \\
\ln |c^2 - x^2|, c > 0, x < c.\n\end{cases}
$$

В.17. 2 1 0 16 4 1  $0.4$  ).  $-x < 1$ 4 1 4  $lg\left|\frac{x}{x} - x\right|, 0 < x < -$ ;  $y = \left( (x^2 - 0.4), \frac{1}{x^2} < x < 1; \right)$ *x*  $\arccos -$ ,  $x \geq 1$ .  $\int_{\tau}$   $\pi$  $|lg|_{16}-x|, 0 < x <$  $\overline{\phantom{a}}$  $\overline{\phantom{a}}$  $=\left(x^2-0.4\right), -2 < x <$  $\overline{\phantom{a}}$  $\overline{\phantom{a}}$  $\left| \arccos\frac{1}{4}, x \geq \right|$ l

B.8.  

$$
y = \begin{cases} x - 1, \pi \le x < 8, 5; \\ \sqrt{|\pi - x|}, 8, 5 < x < \pi; \\ 2, 7, 8, 5 \le |x|. \end{cases}
$$

B.10.  
\n
$$
y = \begin{cases}\n0, x \le -10; \\
ctg(x-1), -10 < x \le 0; \\
ln x, 10 \le x; \\
\sqrt{x^3}, 0 < x < 10.\n\end{cases}
$$

B.12. 
$$
y = \begin{cases} \lg x + \ln x^2, & x > 1; \\ e^{-x} + 1, & x \le 1. \end{cases}
$$

B.14.  

$$
y = \begin{cases} \sin e^{x} - 2, |x| \le 4; \\ \frac{x^{2} - 1, 2}{x + 4}, 10 > |x| > 4; \\ x, x \ge 10; \\ 1, 5, x \le -10. \end{cases}
$$

B.16.  

$$
y = \begin{cases} e^{-x}, 1 < x < 2\\ x^3 + 1, 2 \le x \le 5\\ 1, x < 1 \end{cases}
$$

B.18.  

$$
y = \begin{cases} \sqrt{x}, x > 0 \\ 2 - x^2, x \le 0 \end{cases}
$$

# *2.2. ВАРІАНТИ ІНДИВІДУАЛЬНИХ ЗАВДАНЬ:*

- В.1. 1. Дано натуральне число. Визначити, чи буде це число: парним, кратним 4.
	- 2. Відома грошова сума. Розміняти її купюрами 500, 100, 10 і монетою 2 грн., якщо це можливо.
- В.2. 1. Дано натуральне число. Визначити, чи буде це число: непарним, кратним 5.
	- 2. Є дві ємності: кубічна з ребром A, циліндрична з висотою H і радіусом підстави R. Визначити, чи поміститься рідина обсягу M в першу ємність, в другу, в обидві.
- В.3. 1. Дано натуральне число. Визначити, чи буде це число: непарним, кратним 7.
	- 2. Шаховий ферзь ходить по діагоналі, горизонталі або вертикалі. Дано дві різні клітини шахової дошки, визначте, чи може ферзь потрапити з першої клітини на другу одним ходом. Програма отримує на вхід чотири числа від 1 до 8 кожне, що задають номер стовпця і номер рядка спочатку для першої клітини, потім для другої клітини. Програма повинна вивести YES, якщо з першої клітини ходом тури можна потрапити в другу або NO в іншому випадку.
- В.4. 1. Дано натуральне число. Визначити, чи буде це число: парним, кратним 10.
	- 2. Дано дійсні числа: X, Y, Z. Визначити, чи існує трикутник з такими довжинами сторін і, якщо існує, чи буде він прямокутним.
- В.5. 1. Є коробка зі сторонами:  $A \times B \times C$ . Визначити, чи пройде вона в двері з розмірами M × K.
	- 2. Шахова тура ходить по горизонталі або вертикалі. Дано дві різні клітини шахової дошки, визначте, чи може тура потрапити з першої клітини на другу одним ходом. Програма отримує на вхід чотири числа від 1 до 8 кожне, що задають номер стовпця і номер рядка спочатку для першої клітини, потім для другої клітини. Програма повинна вивести YES, якщо з першої клітини ходом тури можна потрапити в другу або NO в іншому випадку.
- В.6. 1. Дано дійсне число. Визначити, яке це число: додатне, від'ємне, нуль.
	- 2. Шаховий кінь ходить буквою "Г" на дві клітини по вертикалі в будьякому напрямку і на одну клітку по горизонталі, або навпаки. Дано дві різні клітини шахової дошки, визначте, чи може тура потрапити з першої клітини на другу одним ходом. Програма отримує на вхід чотири числа від 1 до 8 кожне, що задають номер стовпця і номер рядка спочатку для першої клітини, потім для другої клітини. Програма повинна вивести YES, якщо з першої клітини ходом тури можна потрапити в другу або NO в іншому випадку.
- В.7. 1. Чи можна з колоди, що має діаметр поперечного перерізу D, випиляти квадратний брус шириною A?
	- 2. Дано дійсні числа: A, B, C. Визначити, чи виконуються нерівності A <B  $\langle$ C або A $>$  B $>$ C і яке саме нерівність виконується.
- В.8. 1. Чи можна в квадратному залі площею S помістити круглу сцену радіусом R так, щоб від стіни до сцени був прохід не менше K?
	- 2. Шаховий слон ходить по діагоналі. Дано дві різні клітини шахової дошки, визначте, чи може слон потрапити з першої клітини на другу одним ходом. Програма отримує на вхід чотири числа від 1 до 8 кожне, що задають номер стовпця і номер рядка спочатку для першої клітини, потім для другої клітини. Програма повинна вивести YES, якщо з першої клітини ходом слона можна потрапити в другу або NO в іншому випадку.
- В.9. 1. Дано номер місця в плацкартному вагоні. Визначити, яке це місце: верхнє або нижнє, в купе або бічне.
	- 2. Дано дійсні додатні числа a, b, c, d. З'ясуйте, чи може прямокутник зі сторонами a, b вміститися всередині прямокутника зі сторонами c, d так, щоб кожна сторона внутрішнього прямокутника була паралельна або перпендикулярна стороні зовнішнього прямокутника.
- В.10. 1. Дано дійсне число. Визначити, чи буде це число ділитися націло на 5, 10? Якщо ні, то на скільки потрібно збільшити число для виконання умови?
	- 2. Визначити значення функції  $Z = (XY) / (X-Y)$  при довільних  $X$  і Y.
- В.11. 1. Дано три цілих числа. Визначте, скільки серед них збігаються. Програма повинна вивести одне з чисел: 3 (якщо все збігаються), 2 (якщо два збігається) або 0 (якщо все числа різні).
	- 2. Є дві ємності: кубічна з ребром A, циліндрична з висотою H і радіусом підстави R. Визначити, чи можна заповнити рідиною обсягу M першу ємність, другу, обидві.
- В.12. 1. Шоколадка має вигляд прямокутника, розділеного на n × m часточок. Шоколадку можна один раз розламати по прямій на дві частини. Визначте, чи можна таким чином відламати від шоколадки частина, що складається рівно з k часточок. Програма отримує на вхід три числа: n, m, k і повинна вивести YES або NO.
	- 2. Дано два дійсних числа X і Y. Обчислити Z.  $Z = \sqrt{X*Y}$  при X>Y, Z  $=$  ln  $(X + Y)$  в іншому випадку.
- В.13. 1. Яша плавав в басейні розміром N × M метрів і втомився. У цей момент він виявив, що знаходиться на відстані x метрів від одного з довгих бортів (не обов'язково від найближчого) і y метрів від одного з коротких бортиків. Яку мінімальну відстань повинен подолати Яша, щоб вибратися з басейну на бортик? Програма отримує на вхід числа N, M, x, y. Програма повинна вивести число метрів, яке потрібно подолати Яші до бортика.
	- 2. Визначити значення функції  $Z = 1 / (XY)$  при довільних X і Y.
- В.14. 1. Задані дві клітини шахової дошки. Якщо вони пофарбовані в один колір, то виведіть слово YES, а якщо в різні кольори - то NO. Програма отримує на вхід чотири числа від 1 до 8 кожне, що задають номер стовпця і номер рядка спочатку для першої клітини, потім для другої клітини.
	- 2. Знайти добуток всіх непарних чисел від х до у.
- В.15. 1. Дано чотиризначне натуральне число. Потрібно визначити, чи є рік з даним номером високосним. Якщо рік є високосним, то виведіть YES, інакше виведіть NO. Нагадаємо, що відповідно до григоріанського календарю, рік є високосним, якщо його номер кратний 4, але не кратний 100, а також якщо він кратний 400.
	- 2. Дано число X. Визначити, чи належить це число заданому проміжку  $[a, b]$ .
- В.16. 1. Шаховий король ходить по горизонталі, вертикалі і діагоналі, але тільки на 1 клітину. Дано дві різні клітини шахової дошки, визначте, чи може король потрапити з першої клітини на другу одним ходом. Програма отримує на вхід чотири числа від 1 до 8 кожне, що задають номер стовпця і номер рядка спочатку для першої клітини, потім для другої клітини. Програма повинна вивести YES, якщо з першої клітини ходом короля можна потрапити в другу або NO в іншому випадку.
	- 2. Знайти найбільший спільний дільник чисел x та y.
- В.17. 1. Дано три цілих числа. Визначте, скільки серед них збігаються. Програма повинна вивести одне з повідомлень: «Всі числа збігаються», «Два числа збігаються» або «Всі числа різні».
	- 2. Є дві ємності: кубічна з ребром A, циліндрична з висотою H і радіусом підстави R. Визначити, чи можна заповнити рідиною обсягу M першу ємність, другу, обидві.
- В.18. 1. Шоколадка має вигляд прямокутника, розділеного на n × m часточок. Шоколадку можна один раз розламати по прямій на дві частини. Визначте, чи можна таким чином відламати від шоколадки частина, що складається рівно з k часточок. Програма отримує на вхід три числа: n, m, k і повинна вивести YES або NO.
	- 2. Дано два дійсних числа X і Y. Обчислити Z.  $Z = \sqrt{X} + Y$  при X> Y,  $Z = \ln (X * Y)$  в іншому випадку.

### *Лабораторна робота №3. Циклічні алгоритми та програми*

<span id="page-13-0"></span>Кількість завдань: 3. Кількість балів: 6.

### *Короткі теоретичні відомості*

Для організації повторення одних і тих самих дій у програмі використовуються інструкції *for* – в циклах з параметром і *while* – в циклах з умовою [1, розділ 6; 2, розділ 10; 4, розділ 3]. Якщо при розробці програми необхідно отримати послідовність (діапазон) цілих чисел, в Python передбачено для цього функцію *range*, яка створює таку послідовність. В якості аргументів функція приймає початкове значення діапазону (за замовчуванням – 0), кінцеве значення (не включно!!) та крок (за замовчуванням - 1).

Для створення діапазону чисел необхідно використати цикл for:

*>>>for i in range(0,10,1): print(i, end=' ')*

*0 1 2 3 4 5 6 7 8 9 >>>for i in range(10): print(i, end=' ') 0 1 2 3 4 5 6 7 8 9 >>>for i in range(2,20,2): print(i, end=' ') 2 4 6 8 10 12 14 16 18* Для отримання діапазону в зворотному порядку:

*>>>for i in range(20,2,-2): print(i, end=' ')*

*20 18 16 14 12 10 8 6 4* 

Якщо кількість повторень операцій заздалегідь невідома, але відома умова припинення виконання операцій, використовується цикл *While*.

Команда *While* для виконання свого блоку коду 0 і більше разів в залежності від умови має загальний вигляд

*While <<boolean\_expression>>:*

 $<<$ stn>> *else:*

 $<<$ sta $>>$ 

Для організації переривання та продовження циклів for і while використовують інструкції *break, continue, pass* та *else.*

З врахуванням інструкцій *break* та *continue* цикл *while* в загальному вигляді записується наступним чином:

*While <умова1>: <вираз1> If*  $\langle y \rangle$  $\langle y \rangle$  */*  $\langle y \rangle$  *<i>areak*  $\langle x \rangle$  # вийти з циклу пропустивши частину else *If <умова2>: continue # перейти до початку циклу, до виразу <умова1>*

*else:*

 *<вираз2> # виконується, якщо не було використано інструкцію break* 

Інструкції *break* та *continue* можуть з'являтись в будь якому місці тіла циклу *while(*або *for)*, але, як правило, вони використовуються в умовних інструкціях *if* з метою виконання необхідної дії згідно деякої умови.

Інструкція *continue* виконує перехід на початок циклу, іноді це дозволяє запобігти виконанню вкладених команд. Інструкція *break* викликає миттєвий вихід з циклу. Інструкція *pass* не виконує ніяких дій, використовується, коли синтаксис команди вимагає наявності інструкції в цій точці, але ніяких корисних дій в цьому місті виконати не можна.

Варто зазначити декілька слів про можливості обробки виключень. Це умовна структура виконання, вбудована в Python для обробки очікуваних і несподіваних помилок, яка називається «*try / except*». Ідея така, ви знаєте, що деяка послідовність інструкцій може мати проблему, і ви хочете додати деякі оператори, які будуть виконуватися в разі виникнення помилки. Ці додаткові оператори (крім блоку) ігноруватимуться у випадку відсутності помилки.

*Приклад:* Програма для перетворення температури за Фаренгейтом у температуру за Цельсієм.

```
inp = input('Enter Fahrenheit Temperature: ')
fahr = float(inp)
cel = (fahr - 32.0) * 5.0 / 9.0
print(cel)
```
Якщо при виконанні даного коду надати недійсне значення на вході, він просто виходить з ладу з недружнім повідомленням про помилку:

*python fahren.py Enter Fahrenheit Temperature:fred Traceback (most recent call last): File "fahren.py", line 2, in <module> fahr = float(inp) ValueError: could not convert string to float: 'fred'* Скоригуємо код: *inp = input('Enter Fahrenheit Temperature:') try: fahr = float(inp) cel = (fahr - 32.0) \* 5.0 / 9.0 print(cel) except: print('Please enter a number')* При виконанні такого коду при невірному введенні отримаємо: *python fahren2.py Enter Fahrenheit Temperature:fred Please enter a number*

#### *Завдання для самостійного виконання*

**Завдання 1.** Написати програму обчислення значення функції на вказаному проміжку із заданим кроком, а також значень функції, починаючи із заданої точки.

#### **Вимоги до програми:**

На друк вивести у вигляді **таблиці** значення аргументу та відповідне значення функції. Таблиця повинна містити заголовок (ім'я аргументу, ім'я функції), під заголовком структуровано вивести відповідні значення в форматі 2 знаки після коми. У завданні а) використати цикл *while*, у завданні б) цикл *for.*

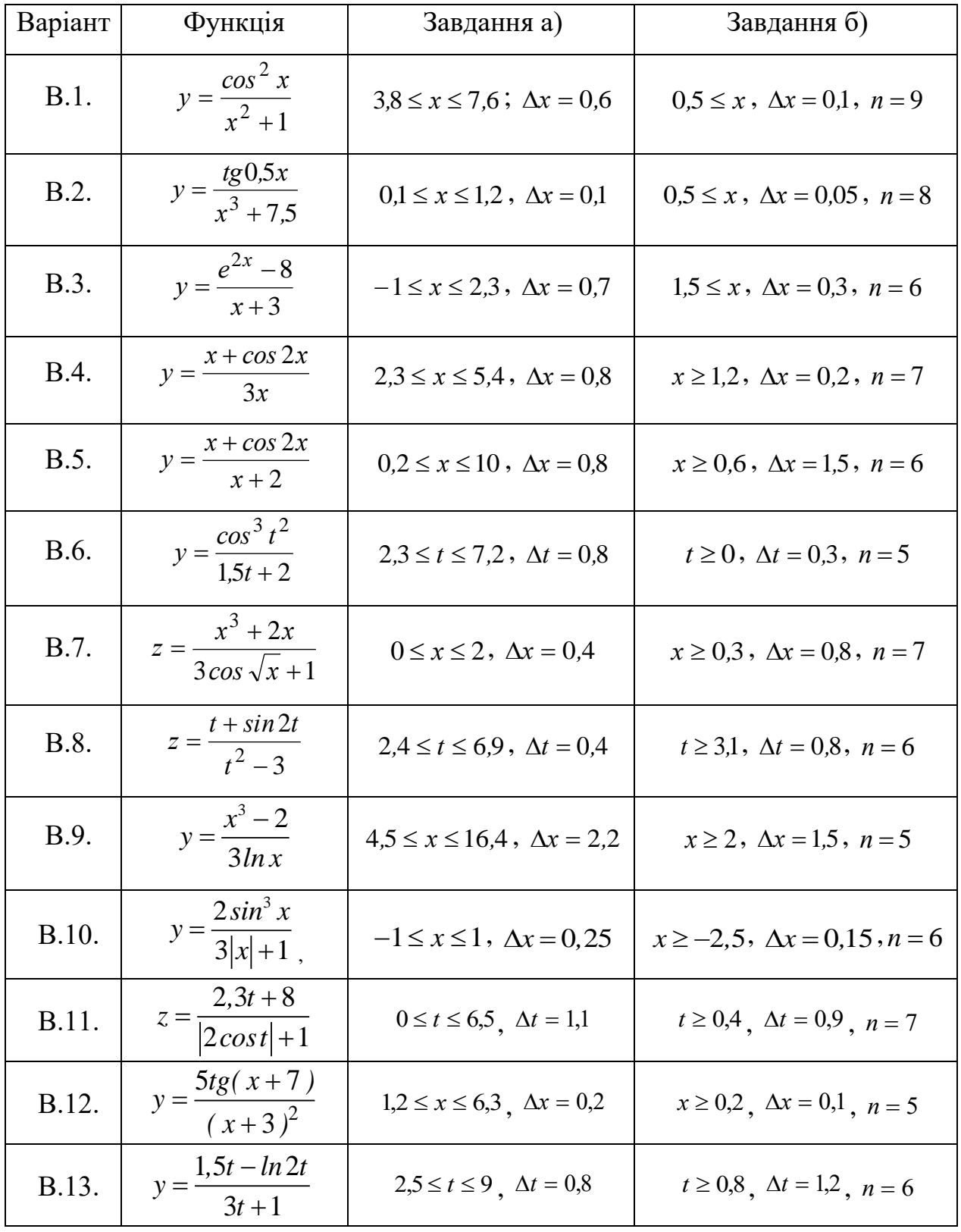

# *ВАРІАНТИ ІНДИВІДУАЛЬНИХ ЗАВДАНЬ:*

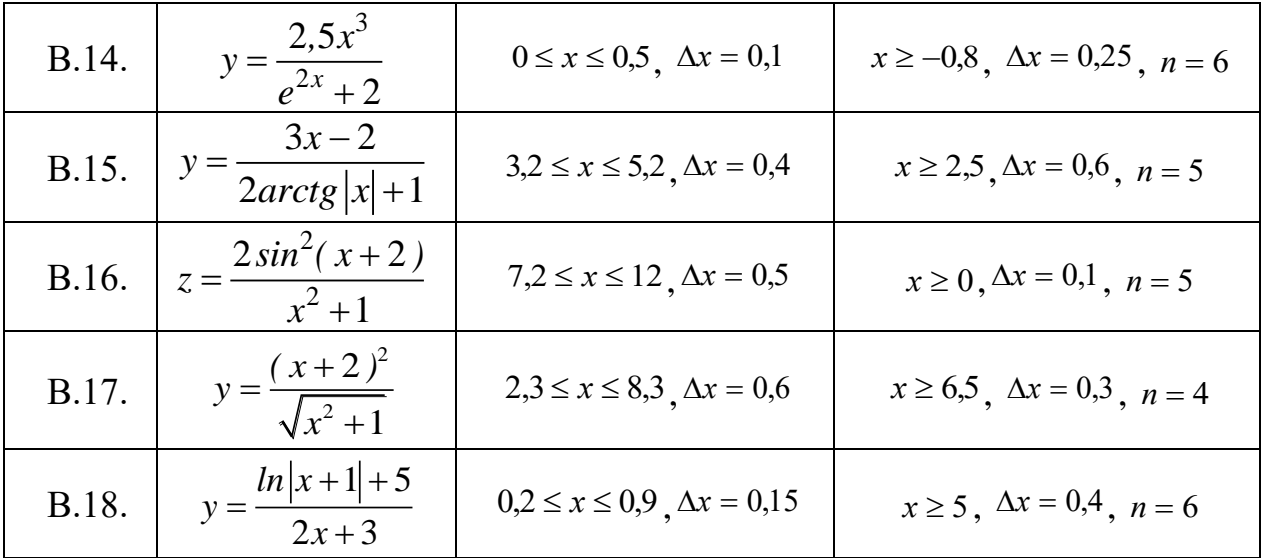

**Завдання 2.** Написати програму згідно умови. Якщо програмою передбачено введення деякого значення з клавіатури, то при введенні невірного значення вивести на екран відповідне повідомлення.

### *ВАРІАНТИ ІНДИВІДУАЛЬНИХ ЗАВДАНЬ:*

- В.1. Надрукувати у стовпчик куби всіх цілих чисел від 10 до b (значення b ввести з клавіатури;  $b \ge 10$ ).
- В.2. Надрукувати таблицю відповідності між масою у фунтах та масою у кілограмах для значень  $1, 2, \ldots$ , b (значення b ввести з клавіатури; b>=10) фунтів (1 фунт=453 г) у вигляді:

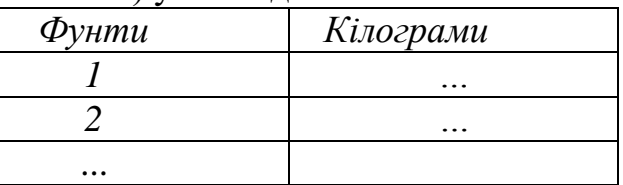

- В.3. Надрукувати всі непарні числа з проміжку від 10 до b (значення b ввести з клавіатури; b>=100).
- В.4. Надрукувати всі цілі числа від a до b, кратні деякому числу с.
- В.5. Надрукувати всі двозначні числа, сума квадратів цифр яких ділиться на b (значення b ввести з клавіатури; 15>=b>=11).
- В.6. Знайти суму  $1^2+2^2+3^2+...+n^2$  при заданому значенні n (значення n ввести з клавіатури; n >=10). *Рекомендація: використовуйте змінну-суматор.*
- В.7. Надрукувати всі непарні двозначні числа, у яких остання цифра дорівнює a або b (ввести з клавіатури).
- В.8. Визначити кількість трьохзначних чисел, сума цифр яких дорівнює деякому значенню s (ввести з клавіатури; s>=8). *Рекомендація: використовуйте змінну-лічильник.*
- В.9. Визначити кількість трьохзначних чисел, кратних n і у яких сума цифр також дорівнює n (ввести з клавіатури; n>=7).
- В.10. Вивести на екран всі парні трицифрові числа, які діляться націло на n (ввести з клавіатури; n>=7).
- В.11. Дано N чисел: спочатку вводиться число N, потім вводиться рівно N цілих чисел. Підрахуйте кількість нулів серед введених чисел і виведіть цю кількість. Потрібно підрахувати кількість чисел, рівних нулю, а не кількість цифр.
- В.12. За даним натуральним числом n ≤ 9 виведіть драбинку з n сходинок, *i*та сходинка складається з чисел від 1 до *i* без пробілів.
- В.13. Дано два цілих числа A і B (при цьому A ≤ B). Виведіть всі цілі числа проміжку від A до B включно.
- В.14. Дано два цілих числа A і В, A> B. Виведіть всі непарні числа від A до B включно, в порядку спадання. У цьому завданні можна обійтися без інструкції *if*.
- В.15. Дано кілька чисел. Обчисліть їх суму. Спочатку ввести кількість чисел N, потім вводиться рівно N цілих чисел.
- В.16. Використовуючи цикл while, виведіть на екран для числа n (ввести з клавіатури; n>=2) його степені від 0 до 20.
- В.17. Надрукувати всі парні двозначні числа, у яких остання цифра дорівнює a або b (ввести з клавіатури).
- В.18. Надрукувати всі непарні трьохзначні числа, у яких остання цифра дорівнює a або b (ввести з клавіатури).

### *Лабораторна робота №4. Оброблення рядків*

<span id="page-18-0"></span>Кількість завдань: 3 Кількість балів: 9

### *Короткі теоретичні відомості*

На відміну від інших мов, у Python рядки є незмінними послідовностями [1, розділ 11; 2, розділ 8; 3, розділ 1;4, розділ 2]. Рядок у Python створюється заключенням символів в одинарні або подвійні лапки. Зворотний слеш (\) дозволяє створювати керуючі послідовності всередині рядків. Найбільш поширена послідовність \n, яка означає перехід на новий рядок. Серед інших корисних послідовностей:

\t – знак табуляції;

\\ – похила риска вліво;

\' – символ одинарних лапок;

\" – символ подвійних лапок.

*print('a\tbc')*

*a bc*

Числа можуть бути перетворені в рядки за допомогою функції *str()*. Наприклад, *str(123)* дасть рядок *'123'*. Якщо рядок є послідовністю знаків-цифр, то він може бути перетворений в ціле число за допомогою функції *int()* (*int('123')*  дасть в результаті число 123), а в дійсне – за допомогою функції *float()* (*float('12.34')* дасть в результаті число 12.34.

З рядка можна вилучати підрядок (частину рядка) за допомогою функції *slice*. Визначається *slice* за допомогою квадратних дужок, зміщення початку підрядка *start* і кінця підрядка *end*, а також розміру кроку *step*.

### **[start: end: step]**

Деякі з цих параметрів можуть бути відсутні. У підрядок будуть включені символи, розташовані починаючи з точки, на яку вказує зміщення *start*, і закінчуючи точкою, на яку вказує зміщення *end*.

– Оператор *[:]* дозволяє взяти зріз всієї послідовності від початку до кінця.

– Оператор *[start:]* дозволяє взяти зріз послідовності з точки, на яку вказує зміщення *start*, до кінця.

– Оператор *[:end]* дозволяє взяти зріз послідовності від початку до точки, на яку вказує зміщення *end* - 1.

– Оператор *[start: end]* дозволяє взяти зріз послідовності з точки, на яку вказує зміщення *start*, до точки, на яку вказує зміщення *end* - 1.

– Оператор *[start: end: step]* дозволяє взяти зріз послідовності з точки, на яку вказує зміщення *start*, до точки, на яку вказує зміщення *end* мінус 1, опускаючи символи, чиє зміщення всередині підрядка кратне *step*.

Зміщення зліва направо визначається як 0, 1 і т.д., а справа наліво – як -1, -2 і т.д. Якщо не вказати *start*, функція буде використовувати в якості його значення 0 (початок рядка). Якщо не вказати *end*, функція буде використовувати кінець рядка.

**Важливо:** Python не включає символ, розташований під номером, що вказаний останнім.

#### *Завдання для самостійного виконання*

#### **Вимоги до програм:**

Рядок вводиться користувачем із клавіатури за запитом. Вводити можна довільний рядок. Рядок повинен відповідати завданню. У випадку введення невідповідного рядка передбачити виведення повідомлення про помилку та надання повторної можливості для введення.

### *ВАРІАНТИ ІНДИВІДУАЛЬНИХ ЗАВДАНЬ:*

- 1. Дано рядок. Визначити, яка з букв «о» або «а» -зустрічається в ньому частіше (прийняти, що ці літери в рядку є).
- 2. Дано рядок. Спочатку виведіть третій символ цього рядка. У другому рядку виведіть передостанній символ цього рядка. У третьому рядку виведіть перші п'ять символів цього рядка. У четвертому рядку виведіть весь рядок, крім останніх двох символів. У п'ятому рядку виведіть всі символи з парними індексами (вважаючи, що індексація починається з 0, тому символи виводяться починаючи з першого).

3. Задано М рядків символів, що вводяться з клавіатури. Знайти кількість символів у найдовшому рядку. Вирівняти рядки по найдовшому, поставити перед кожним рядком відповідну кількість зірочок.

# **Варіант 2**

- 1. Дано речення. Визначити, чи є в ньому коми. Вивести відповідне повідомлення.
- 2. Дано рядок. У першому рядку виведіть всі символи з непарними індексами, тобто починаючи з другого символу рядка. У другому рядку виведіть всі символи в зворотному порядку. У третьому рядку виведіть всі символи рядка через один в зворотному порядку, починаючи з останнього. У четвертому рядку виведіть довжину цього рядка.
- 3. Задано М рядків символів, що вводяться з клавіатури. У заданих рядках, кожен з яких є словом, порахувати, скільки разів зустрічається буква «а» та визначити слово, де ця буква зустрічається найбільшу кількість разів. Перемістити дане слово на перше місце та вивести на екран рядки в новому порядку.

# **Варіант 3**

- 1. Дано рядок. Визначити, яка з букв «н» або «до» зустрічається в ній раніше при перегляді зліва направо (прийняти, що ці літери в рядку є).
- 2. Дано рядок. Розділіть його на дві рівні частини (якщо довжина рядка - парна, а якщо довжина рядка непарна, то довжина першої частини повинна бути на один символ більше). Переставте ці дві частини місцями, результат запишіть в новий рядок і виведіть на екран. При вирішенні цього завдання не варто користуватися інструкцією if.
- 3. Задано М рядків символів, що вводяться з клавіатури (в кожному рядку – одно слово). Вводиться склад (послідовність літер). Підрахувати кількість таких складів у кожному рядку.

- 1. Дано рядок, в якому є пробіли. Визначити, чи є цифрою символ, записаний після першого пропуску.
- 2. Дано рядок, що складається рівно з двох слів, розділених пропуском. Переставте ці слова місцями. Результат запишіть у рядок і виведіть його на екран. При вирішенні цього завдання не варто користуватися циклами і інструкцією *if*.
- 3. Задано М рядків символів, що вводяться з клавіатури. Кожен рядок є послідовністю символів, яка містить знаки запитання. Замінити в кожному рядку всі знаки запитання на зірочки.

- 1. Дано рядок. Визначити, чого в ньому більше ком або цифр (прийняти, що зазначені символи в рядку є).
- 2. Дано рядок. Якщо в цьому рядку буква f зустрічається тільки один раз, виведіть її індекс. Якщо вона зустрічається два і більше разів, виведіть індекс її першої та останньої появи. Якщо буква f в цьому рядку не зустрічається, виведіть відповідне повідомлення. При вирішенні цього завдання не варто використовувати цикли.
- 3. Задано М рядків символів, що вводяться з клавіатури. Надрукувати всі центральні букви рядків непарної довжини.

### **Варіант 6**

- 1. Дано рядок, в якому є слово «або». Визначити, скільки разів воно зустрічається.
- 2. Дано рядок. Знайдіть в цьому рядку друге входження літери f, і виведіть індекс цього входження. Якщо буква f в цьому рядку зустрічається тільки один раз, виведіть число -1, а якщо не зустрічається жодного разу, виведіть число -2.
- 3. Задано М рядків символів, що вводяться з клавіатури. Кожен рядок містить слово. Записати слово з пробілами між буквами.

#### **Варіант 7**

- 1. Дано рядок. Визначити, чи утворює підрядок, що починається з символу номер m і закінчується символом номер n (ввести їх через input()), число 777?
- 2. Дано рядок, в якому буква h зустрічається мінімум два рази. Видаліть з цього рядка перше і останнє входження літери h, а також всі символи, що знаходяться між ними.
- 3. Задано М рядків символів, що вводяться з клавіатури. Підрахувати кількість пробілів в кожному рядку.

- 1. Дано речення, в якому слова розділені двома пробілами (початкових і кінцевих пробілів немає). Визначити перше слово.
- 2. Дано рядок, в якому буква h зустрічається як мінімум два рази. Переверніть послідовність символів між першою та останньою появою букви h в протилежному порядку.
- 3. Задано М рядків символів, що вводяться з клавіатури (в кожному рядку – одно слово). Вводиться склад (послідовність літер). Видалити даний склад із кожного рядка.

- 1. Дано рядок (містить великі і малі букви). Визначте кількість малих та великих літер та виведіть їх.
- 2. Дано рядок. Замініть в цьому рядку всі цифри 1 на слово one.
- 3. Задано М рядків символів, що вводяться з клавіатури (в кожному рядку – одно слово). Вводиться склад (послідовність літер). Замінити на даний склад початок кожного рядка. Вивести на екран.

### **Варіант 10**

- 1. Дано рядок (містить букви і цифри). Визначити індекси входження цифр в рядку.
- 2. Дано рядок. Видаліть з цього рядка всі символи @.
- 3. Задано М рядків символів, що вводяться з клавіатури. Знайти кількість символів у найкоротшому та найдовшому рядках. Вирівняти рядки по найдовшому, поставити перед кожним рядком відповідну кількість зірочок.

# **Варіант 11**

- 1. Дано речення, в якому слова розділені одним пробілом (початкових і кінцевих пробілів немає). Визначити два останніх слова. Прийняти, що в заданому реченні є не менше трьох слів.
- 2. Дано рядок. Замініть в цьому рядку всі появи букви h на букву H, крім першого і останнього входження.
- 3. Задано М рядків символів, що вводяться з клавіатури. Надрукувати всі центральні букви рядків парної довжини великими.

- 1. Дано речення, в якому слова розділені одним пробілом (початкових і кінцевих пробілів немає). Визначити перші 6 слів, використовуючи інструкції циклу. Прийняти, що в заданому реченні є не менше семи слів.
- 2. Дано рядок. Видаліть з нього всі символи, чиї індекси діляться на 3.
- 3. Задано М рядків символів, що вводяться з клавіатури. Визначити, в якому рядку найбільша кількість однакових символів. Вивести на екран.

1. В операційній системі Windows повне ім'я файлу складається з букви диска, після якого ставиться двокрапка і символ «\», Потім через такий же символ перераховуються підкаталоги (Папки), в яких знаходиться файл, в кінці пишеться ім'я файла. Приклад:

*C: \ Windows \ System32 \ calc.exe*

Дано деяке повне ім'я файлу. «Розібрати» його на частини, розділені символом «\». Кожну частину вивести в окремому рядку.

- 2. Дано рядок. Визначте, чи містяться в ньому слово *«цей»,* якщо так, то скільки разів? Виведіть відповідні повідомлення. Замініть в даному слові всі букви на великі. Виведіть отриманий рядок.
- 3. Задано М рядків символів, що вводяться з клавіатури. Кожен рядок містить слово. Записати слово з пробілами між буквами. Замінити пробіли на символи підкреслення. Вивести на екран.

### **Варіант 14**

- 1. Дано речення, в якому слова розділені одним пробілом (початкових і кінцевих пробілів немає). Визначити найдовше слово. Візьмемо такий код Python, який зберігає рядок: *str = 'X-DSPAM-Confidence: 0.8475'*
- 2. Використовуйте функцію пошуку та зрізу рядків, щоб витягти частину рядка після символу двокрапка, а потім використовуйте функцію *float* для перетворення витягнутого рядка у число з плаваючою комою.
- 3. Задано М рядків символів, що вводяться з клавіатури. Знайти кількість символів у найкоротшому рядку. Залишити в кожному рядку кількість символів по найкоротшому рядку. Вивести на екран.

- 1. Дано рядок, що складається тільки з букв. Замінити всі букви *«A»* на літери *«б»* і навпаки, як великі, так і малі. Наприклад, при введенні рядка *«абвАБВ»* повинен вийти результат *«бавБАВ*».
- 2. Дано рядок. Розбийте його на склади (по дві букви), в кожному складі поміняйте місцями букви, об'єднайте знову в один рядок і виведіть на екран.
- 3. Задано М рядків символів, що вводяться з клавіатури. У заданих рядках, кожен з яких є словом, порахувати, скільки разів зустрічається буква *«а»* та визначити слово, де ця буква зустрічається найбільшу кількість разів. Вивести на екран.

- 1. Дано рядок. Видалити з нього всі пробіли. Виведіть отриманий рядок. Дано рядок: *str = 'X-DSPAM-Confidence: 0.8475'*
- 2. Використовуйте функцію пошуку та зрізу рядків, щоб витягти частину рядка «DSPAM», потім замініть в даному рядку всі букви на малі. Виведіть отриманий рядок.
- 3. Задано М рядків символів, що вводяться з клавіатури. Визначити, скільки рядків починається з однакового символу. Вивести на екран.

# **Варіант 17**

- 1. Дано рядок. Визначити індекс першого та останнього входження букви в рядку (букву ввести з клавіатури).
- 2. Дано рядок довжиною 10 символів, що містить і букви, і цифри. Витягніть з нього цифри, перетворіть їх у цілі числа, знайдіть їх суму та виведіть на екран.
- 3. Задано М рядків символів, що вводяться з клавіатури. Задайте максимальну довжину рядка. Вирівняйте перший рядок по правій стороні, решту рядків – по лівій стороні. Передбачте випадок, коли максимальна довжина рядка є меншою за найдовший введений рядок. Тоді нехай максимальна довжина буде збільшена на 6 символів після повідомлення про дії.

- 1. Дано рядок. Визначити кількість входжень букви в рядку (букву ввести з клавіатури).
- 2. Дано речення (декілька рядків через пробіл). Виведіть перше слово, останнє слово. Поміняйте місцями перше та останнє слова. Зробіть із речення один рядок та виведіть його.
- <span id="page-24-0"></span>3. Задано М рядків символів, що вводяться з клавіатури. Задайте максимальну довжину рядка. Вирівняйте перший рядок по центру, решту рядків – по правій стороні. Порожні місця заповніть символами \*. Передбачте випадок, коли максимальна довжина рядка є меншою за найдовший введений рядок. Тоді нехай максимальна довжина буде збільшена на 4 символи після повідомлення про дії.

Кількість завдань: 5 Кількість балів: 15

#### *Короткі теоретичні відомості*

Список в Python - це упорядкований набір об'єктів, в список можуть одночасно входити об'єкти різних типів (числа, рядки і інші структури, зокрема, списки і кортежі). Списки – гетерогенна, змінювана структура даних, що може містити елементи різних типів, що перераховані через кому та заключені в квадратні дужки [1, розділ 12-13; 2, розділ 9; 3, розділ 1;4, розділ 2].

Списки служать для того, щоб зберігати об'єкти в певному порядку, особливо якщо порядок або вміст можуть змінюватися. Можна змінювати список, додавати в нього нові елементи, а також видаляти або перезаписувати існуючі. Можна змінити кількість елементів у списку, а також самі елементи. Одне і те ж значення може зустрічатися в списку кілька разів.

Наведемо декілька прикладів роботи зі списками.

**Приклад.** Дано одновимірний масив А числових значень, що нараховує N елементів. Знайти середнє арифметичне елементів масиву.

Що відбувається в програмі? Спочатку користувачеві пропонується ввести кількість елементів. Оголошується змінна-суматор. Далі в циклі вводяться дійсні числа за оголошеною кількістю та накопичується сума чисел. Розраховується та виводиться значення середнього арифметичного.

```
N=int(input ( 'Кількість елементів :
                                                                                                                    23.3%
                                                                                                                                         Кількість елементів :
                                                                                                                                                                                                                 \overline{\mathbf{5}}S=0\begin{tabular}{|l|l|l|} \hline $0$ & \hline $r$ i in range(N,0,-1) :$ \\ \hline $r$ i in range(N,0,-1) :$ \\ $s$=float(input('Bseqirb wccno: ''))$ & \hline $Bseqirb wccno: 3.4$ \\ $S$=State & \hline $S$-State & \hline $S$-State & \hline $S$-State & \hline $S$-State & \hline $S$-State & \hline $S$-State & \hline $S$-State & \hline $S$-State & \hline $S$-State & \hline $S$-State & \hline $S$-State & \hline $S$-State & \hline $S$-State & \|<br>| Введіть число: 1.2<br>| Введіть число: 3.4
 for i in range (N, 0, -1):
 C = S/Nprint ('Результат : ',С)
```
Змінимо програму для використання списку та методів списку. У цьому варіанті формується список заданої довжини, а сума елементів вираховується за допомогою вбудованої функції. Ми змінили у програмі рядок (додали створення порожнього списку та прибрали початкове значення суми), і тепер вміємо формувати список у циклі!

```
N=int(input ( 'Кількість елементів : '))
                                                                                 حججا
1st=[]<br>for i in range (N, 0, -1):
1st = 11Кількість елементів :
                                                                                                                            ^{\circ} 3
   brim range (N, 0,-1) :<br>
a=float(input ('Baelira число : '))<br>
lat.append(a)<br>
lat.append(a)<br>
lat.append(a)<br>
lat.append(a)<br>
lat.append(a)<br>
lat.append(a)<br>
lat.append(a)<br>
lat.append(a)<br>
lat.append(a)<br>
lat.append(a)<br>
lat.append
C = sum(1st) / Nprint ('Pesynbrar : ',C)
                                                                               \| >>>
```
Ще один спосіб створення списків - генератори списків.

Генератор списків – зручний спосіб побудувати новий список, із застосуванням до кожного елемента потрібного виразу. Генератори списків дуже подібні на цикл for.

Загальний вигляд генератора такий:

*[вираз for змінна in послідовність]*

*Змінна* – ідентифікатор деякої змінної

*Послідовність* – послідовність значень, які приймає дана змінна (це може бути список, рядок або об'єкт отриманий за допомогою функції *range*).

*Вираз* – деякий вираз, що як правило, залежить від використаної в генераторі змінної, яким будуть заповнені елементи списку.

```
>>> c=[c*3 for c in 'list']
 \gg \ge \approx['111', 'iii', 'sss', 'ttt']
\frac{1}{2} \frac{1}{2}
```
Можлива і більш складна конструкція генератора списків:

```
>>> c=[c*3 for c in 'list' if c !='i']
\gg c
[1111', 1331', 1ttt']>>> c=[c+d for c in 'list' if c !='i' for d in 'spam' if d !='a']
>>> c['ls', 'lp', 'lm', 'ss', 'sp', 'sm', 'ts', 'tp', 'tm']
```
Але в складних випадках краще користуватися звичайним циклом *for* для генерації списків.

Найбільш часто вживані методи списків наведено в таблиці 5.1.

#### **Таблиця 5.1**

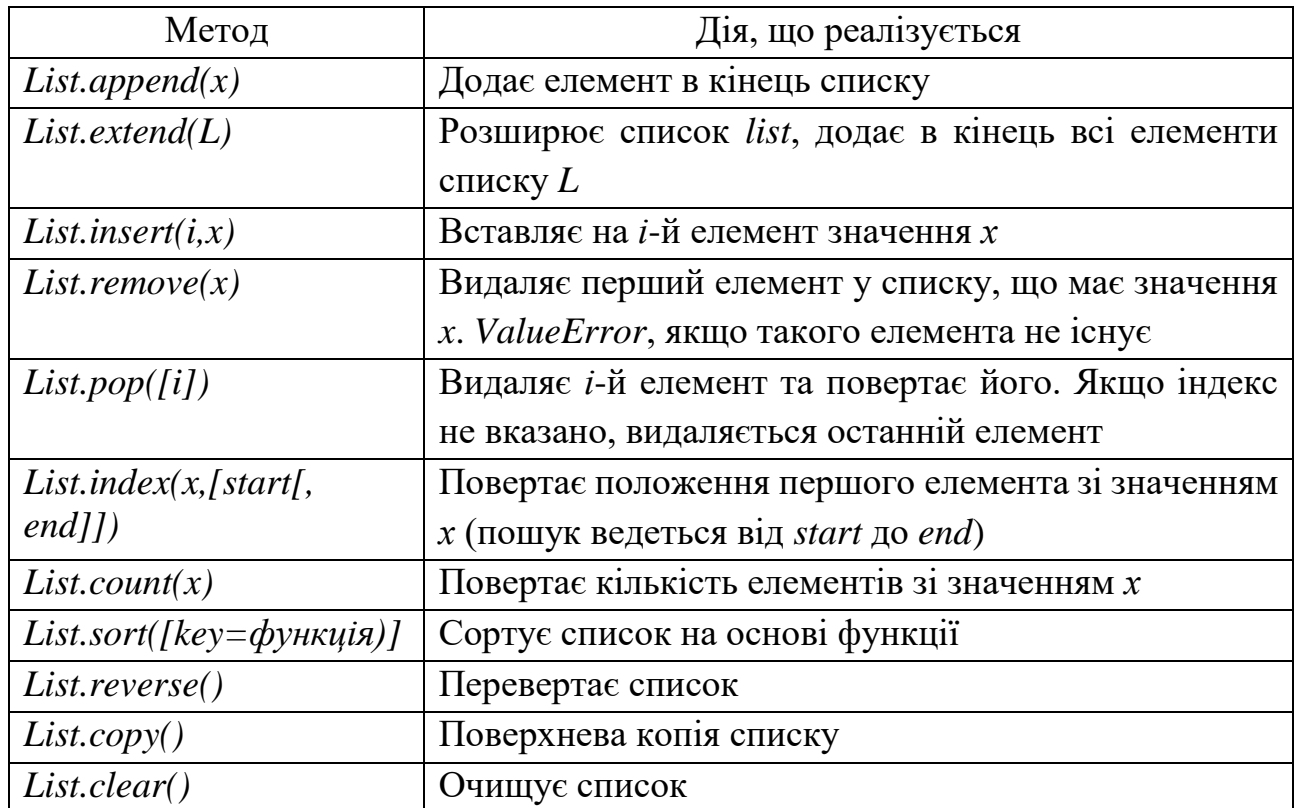

#### **Методи списків**

У мові Python для організації двовимірного масиву (матриці) потрібно скористатись вкладеними списками. Для обробки і виведення вкладеного списку, як правило, використовують два вкладених цикли. Перший цикл перебирає номер рядка, другий цикл біжить за елементами всередині рядка. Наприклад, вивести двовимірний числовий список на екран за порядком, розділяючи числа пробілами всередині одного рядка, можна так:

```
a = [[1, 2, 3, 4], [5, 6], [7, 8, 9]]for row in a:
  for elem in row:
      print (elem, end='')
   print()
```
Природно, для виведення одного рядка можна скористатися методом join():

```
>>1 2 3 4
a = [[1, 2, 3, 4], [5, 6], [7, 8, 9]]5 6
for row in a:
 For row in a:<br>print (''.join ([str (elem) for elem in row])) \begin{bmatrix} 7 & 8 & 9 \\ 2 & 8 & 9 \end{bmatrix}
```
Використаємо два вкладених циклу для підрахунку суми всіх чисел в списку:

```
a = [[1, 2, 3, 4], [5, 6], [7, 8, 9]]s = 0for i in range (len(a)):
  for j in range (len(a[i])):
                                   \rightarrows += a[i][j]
                                     45
print(s)\rightarrow
```
Або те ж саме з циклом не по індексу, а за значеннями рядків:

```
a = [[1, 2, 3, 4], [5, 6], [7, 8, 9]]s = 0for row in a:
   for elem in row:
       s += elem
print(s)
```
#### *Завдання для самостійного виконання*

Написати програму згідно умови.

#### **Вимоги до програм:**

**Завдання 1-2.** Список вводиться користувачем. Першим задається кількість елементів списку N. Всі інші необхідні умови задаються по запиту.

**Завдання 3-4.** Спочатку задається кількість рядків N та кількість стовпців M. Елементи матриці вводяться користувачем. Всі інші необхідні умови задаються по запиту.

**Завдання 5.** Список створюється користувачем за вимогою ввести елементи різних типів: float(), int(), str(), tuple(), list()... Відповідно до умови можуть вводитися елементи лише деяких визначених типів. Елементів заданого типу повинно бути більше ніж один. Введення елементів списку припиняється при поданні на вхід сигнального слова «Done».

# *ВАРІАНТИ ІНДИВІДУАЛЬНИХ ЗАВДАНЬ:*

#### **Варіант 1**

- 1. Знайти і надрукувати суму і кількість додатних елементів списку  $B = [5.0; -2.3; -6.9; -1.1; 2.0; 6.6].$
- 2. Дано одновимірний масив числових значень з N елементів. Переставити місцями першу та другу половини масиву.
- 3. Виконати обробку елементів прямокутної матриці A, що має N рядків і M стовпців. Знайти найбільший елемент стовпця матриці A, для якого сума абсолютних значень елементів максимальна.
- 4. Виконати обробку елементів квадратної матриці A, що має N рядків і N стовпців. Знайти суму елементів, що стоять на головній діагоналі, і суму елементів, що стоять на побічної діагоналі (елементи головної діагоналі мають індекси від [0,0] до [N, N], а елементи побічної діагоналі - від [N, 0] до [0 , N]).
- 5. Знайти та надрукувати елементи типу *int()* у стовпець. Підрахувати їх суму.

#### **Варіант 2**

- 1. Знайти і надрукувати кількість додатних елементів, які стоять на парних місцях  $C = [-6.3; -1.0; 10.3; -8.8; 6.3; -1.1; 0.0; 0.1].$
- 2. Дано одновимірний масив числових значень з N елементів. Переставити місцями групу з М елементів, що починаються з позиції К, з групою М елементів, що починаються з позиції Р.
- 3. Виконати обробку елементів прямокутної матриці A, що має N рядків і M стовпців. Знайти найбільше значення серед середніх значень для кожного рядка матриці.
- 4. Виконати обробку елементів квадратної матриці A, що має N рядків і N стовпців. Визначити суму елементів, розташованих паралельно головній діагоналі (найближчі до головної). Елементи головної діагоналі мають індекси від [0,0] до [N, N].
- 5. Знайти та надрукувати елементи типу *int()* у стовпець разом з їх порядковими номерами. Підрахувати їх кількість.

- 1. Знайти і надрукувати середнє арифметичне від'ємних елементів списку  $A = [6.3; -2.1; 4.2; 5.3; -7.2; -4.5].$
- 2. Дано одновимірний масив числових значень з N елементів. Вставити групу з М нових елементів, починаючи з позиції К.
- 3. Виконати обробку елементів прямокутної матриці A, що має N рядків і M стовпців. Знайти найменший елемент стовпця матриці A, для якого сума абсолютних значень елементів максимальна.
- 4. Виконати обробку елементів квадратної матриці A, що має N рядків і N стовпців. Визначити добуток елементів, розташованих паралельно побічної діагоналі (найближчі до побічної). Елементи побічної діагоналі мають індекси від [N, 0] до [0, N].
- 5. Знайти та надрукувати елементи типу *float()* у стовпець. Підрахувати їх суму.

- 1. Знайти і надрукувати суму від'ємних елементів списку, які стоять на парних місцях. *X* = [-2.3;4.0; -8.9;6.3;4.9; -7.8; -6.5;5.1;3.8; -4.3; -5.1;7.2]
- 2. Дано одновимірний масив числових значень з N елементів. Суму елементів масиву і кількість додатних елементів поставити на перше і друге місце.
- 3. Виконати обробку елементів прямокутної матриці A, що має N рядків і M стовпців. Знайти найменше значення серед середніх значень для кожного рядка матриці.
- 4. Виконати обробку елементів квадратної матриці A, що має N рядків і N стовпців. Кожній парі елементів, симетричних відносно головної діагоналі (найближчі до головної), привласнити значення, рівні напівсумі цих симетричних значень (елементи головної діагоналі мають індекси від [0,0] до [N, N]).
- 5. Знайти та надрукувати елементи типу *float()* у стовпець разом з їх порядковими номерами. Підрахувати їх кількість

- 1. Знайти і надрукувати кількість додатних елементів списку та самі ці елементи. *<sup>C</sup>* 1.6;2.1; 3.1;0.0;1.1; 2.2;3.7;8.9;9.2 .
- 2. Дано одновимірний масив числових значень з N елементів. Виключити з нього М елементів, починаючи з позиції К.
- 3. Виконати обробку елементів прямокутної матриці A, що має N рядків і M стовпців. Визначити середні значення по всіх рядках і стовпцях матриці. Результат оформити у вигляді матриці з N +1 рядків і M +1 стовпців.
- 4. Виконати обробку елементів прямокутної матриці A, що має N рядків і M стовпців. Вихідна матриця складається з нулів і одиниць. Додати до матриці ще один стовпець, кожен елемент якого робить кількість одиниць в кожному рядку парним.
- 5. Знайти та надрукувати елементи типу *tuple()* у стовпець. Підрахувати їх кількість.

1. Знайти і надрукувати середнє арифметичне невід'ємних елементів списку, що стоять на непарних місцях, та самі ці елементи.

 $B = [6.3; 0.0; -8.3; 7.2; 6.1; -4.2; 5.7; 6.4; 5.6; -4.8]$ .

- 2. Дано одновимірний масив числових значень з N елементів. Виключити всі нулеві елементи.
- 3. Виконати обробку елементів прямокутної матриці A, що має N рядків і M стовпців. Знайти суму елементів всієї матриці. Визначити, яку частку в цій сумі становить сума елементів кожного стовпця. Результат оформити у вигляді матриці з N + 1 рядків і M стовпців.
- 4. Виконати обробку елементів квадратної матриці A, що має N рядків і N стовпців. Знайти суму елементів, розташованих вище головної діагоналі, і добуток елементів, розташованих вище побічної діагоналі (елементи головної діагоналі мають індекси від [0,0] до [N, N], а елементи побічної діагоналі від [N, 0] до [0 , N]).
- 5. Знайти та надрукувати елементи типу *tuple()* у стовпець разом з їх порядковими номерами

### **Варіант 7**

1. Знайти і надрукувати добуток додатних елементів списку, що стоять на непарних місцях, та самі ці елементи.

 $D = [1.1; -6.2; 0.0; 2.3; 5.1; -0.7; -5.4; 3.1]$ 

- 2. Дано одновимірний масив числових значень з N елементів. Після кожного від'ємного елемента вставити новий елемент, що дорівнює квадрату цього від'ємного числа.
- 3. Виконати обробку елементів прямокутної матриці A, що має N рядків і M стовпців. Знайти суму елементів всієї матриці. Визначити, яку частку в цій сумі становить сума елементів кожного рядка. Результат оформити у вигляді матриці з N рядків і M + 1 стовпців.
- 4. Виконати обробку елементів прямокутної матриці A, що має N рядків і M стовпців. Дано номер рядка L і номер стовпця K, за допомогою яких вихідна матриця розбивається на чотири частини. Знайти суму елементів кожної частини.
- 5. Знайти та надрукувати елементи типу *list()* у стовпець. Підрахувати їх кількість.

# **Варіант 8**

1. Вивести на екран порядкові номери від'ємних елементів списку та самі ці елементи у вигляді таблиці з відповідним заголовком.

 $y = [-7, 9; 1, 0; 1, 1; -2, 2; 5, 0; -1, 1; 2, 0].$ 

- 2. Дано одновимірний масив числових значень з N елементів. Визначити, чи є в масиві два нуля, що йдуть підряд.
- 3. Виконати обробку елементів прямокутної матриці A, що має N рядків і M стовпців. Визначити, скільки нулів міститься у верхніх L рядках і в лівих K стовпцях матриці.
- 4. Виконати обробку елементів прямокутної матриці A, що має N рядків і M стовпців. Визначити, скільки нульових елементів міститься в кожному стовпці і в кожному рядку матриці. Результат оформити у вигляді матриці з  $N + 1$  рядків і  $M + 1$  стовпців.
- 5. Знайти та надрукувати елементи типу *list()* у стовпець разом з їх порядковими номерами.

- 1. Знайти і надрукувати добуток від'ємних елементів списку та самі ці елементи.  $D = \begin{bmatrix} 1 & 1 \\ -6 & 2 \\ 0 & 0 \\ 2 & 3 \\ 5 & 1 \\ -0 & 7 \\ -5 & 4 \\ 3 & 1 \end{bmatrix}$ iадрукувати добуток від'ємних елеме<br>*D* =[1.1;−6.2;0.0;2.3;5.1;−0.7;−5.4;3.1]
- 2. Дано одновимірний масив числових значень з N елементів. Створити з нього новий масив, що містить N-1 елементів, які обчислено як різницю між першим та відповідним елементом.
- 3. Виконати обробку елементів прямокутної матриці A, що має N рядків і M стовпців. Визначити, скільки від'ємних елементів міститься в кожному стовпці і в кожному рядку матриці. Результат оформити у вигляді матриці з  $N + 1$  рядків і  $M + 1$  стовпців.
- 4. Виконати обробку елементів квадратної матриці A, що має N рядків і N стовпців. Вихідна матриця складається з нулів і одиниць. Додати до матриці ще один стовпець, кожен елемент якого робить кількість одиниць в кожному рядку парним.
- 5. Нехай елементами списку, що вводиться, є цілі числа та рядки. Знайти числа, перетворити їх на рядки, виконати заміну елементів списку. Вивести на екран новий список.

# **Варіант 10**

1. Вивести на екран порядкові номери додатних елементів списку та самі ці елементи у вигляді таблиці з відповідним заголовком.

 $y = [-7, 9; 1, 0; 1, 1; -2, 2; 5, 0; -1, 1; 2, 0].$ 

- 2. Дано одновимірний масив числових значень з N елементів. Створити з нього новий масив з елементів, які обчислено як суму першого та відповідного елементів.
- 3. Виконати обробку елементів прямокутної матриці A, що має N рядків і M стовпців. Знайти суму елементів всієї матриці. Визначити, сума елементів якого стовпця становить найбільшу частку в цій сумі. Результат оформити у вигляді матриці з N + 1 рядків і M стовпців.
- 4. Виконати обробку елементів квадратної матриці A, що має N рядків і N стовпців. Вихідна матриця складається з нулів і одиниць. Додати до матриці ще один стовпець, в якому вивести кількість одиниць в кожному рядку.
- 5. Визначити в списку кількість елементів різних типів. Вивести на екран у вигляді таблиці: тип елемента, кількість.

- 1. Знайти і надрукувати суму від'ємних елементів списку, суму додатних елементів списку та їх частку.  $D = [1.1; -6.2; 0.0; 2.3; 5.1; -0.7; -5.4; 3.1]$
- 2. Дано одновимірний масив числових значень з N елементів. Додати до елементів масиву такий новий елемент, щоби сума елементів з додатними значеннями стала би рівною модулю суми елементів з від'ємними значеннями.
- 3. Виконати обробку елементів прямокутної матриці A, що має N рядків і M стовпців. Перемножити елементи кожного стовпця матриці з відповідними елементами K-го стовпця.
- 4. Виконати обробку елементів прямокутної матриці A, що має N рядків і M стовпців. Перемножити елементи матриці на елемент матриці з мінімальним значенням.
- 5. Нехай елементами списку, що вводиться, є цілі числа та рядки. Перетворити всі елементи на рядки, розбити посимвольно, визначити кількість елементів нового списку.

### **Варіант 12**

1. Знайти і надрукувати суму від'ємних елементів списку, суму додатних елементів списку. Визначити, яка сума (абсолютне значення) більше та вивести відповідне повідомлення.

 $X = [-2.3; 4.0; -8.9; 6.3; 4.9; -7.8; -6.5; 5.1; 3.8; -4.3; -5.1; 7.2].$ 

- 2. Дано одновимірний масив числових значень з N елементів. Виключити з масиву від'ємні елементи, що займають парні місця.
- 3. Виконати обробку елементів прямокутної матриці A, що має N рядків і M стовпців. Підсумувати елементи кожного рядка матриці з відповідними елементами L-го рядка.
- 4. Виконати обробку елементів прямокутної матриці A, що має N рядків і M стовпців. Всі елементи мають цілий тип. Дано ціле число H. Визначити, які стовпці мають хоча б одне таке число, а які не мають.
- 5. Нехай елементами списку, що вводиться, є цілі числа та рядки. Виконати сортування списку. Знайти рядки. Замінити рядки в списку на елемент числового типу – кількість символів в елементах-рядках. Вивести новий список.

- 1. Знайти і надрукувати середнє арифметичне недодатних елементів списку, що стоять на парних місцях, та самі ці елементи.  $B = [6.3; 0.0; -8.3; 7.2; 6.1; -4.2; 5.7; 6.4; 5.6; -4.8]$
- 2. Дано одновимірний масив числових значень з N елементів. Додати стільки елементів, щоб елементів з додатними та від'ємними значеннями стало би порівну.
- 3. Виконати обробку елементів прямокутної матриці A, що має N рядків і M стовпців. Розділити елементи кожного рядка на елемент цього рядка з найбільшим значенням.
- 4. Виконати обробку елементів прямокутної матриці A, що має N рядків і M стовпців. Виключити з матриці рядок з номером L. Зімкнути рядки матриці.
- 5. Вивести кожен елемент списку в новому рядку. Поруч вивести тип елемента.

### **Варіант 14**

1. Знайти і надрукувати суму невід'ємних елементів списку, що стоять на парних місцях, та самі ці елементи.

 $X = [-2.3; 4.0; -8.9; 6.3; 4.9; -7.8; -6.5; 5.1; 3.8; -4.3; -5.1; 7.2]$ 

- 2. Дано одновимірний масив числових значень з N елементів. З елементів вихідного масиву побудувати два нових. До першого масиву мають входити тільки елементи з додатними значеннями, а в другий – з від'ємними. Якщо у вихідному масиві зустрінеться число 0, воно відкидається.
- 3. Виконати обробку елементів прямокутної матриці A, що має N рядків і M стовпців. Розділити елементи кожного стовпця матриці на елемент цього стовпця з найбільшим значенням.
- 4. Виконати обробку елементів прямокутної матриці A, що має N рядків і M стовпців. Додати до матриці рядок і вставити його під номером L.
- 5. Організувати звернення до списку, що дає змогу при вказанні номеру елемента вивести на екран сам елемент та його тип.

- 1. Знайти і надрукувати додатні елементи списку та їх кількість.  $B = [6.3; 0.0; -8.3; 7.2; 6.1; -4.2; 5.7; 6.4; 5.6; -4.8]$
- 2. Дано одновимірний масив числових значень з N елементів. Виключити з масиву елементи, що належать проміжку [B;C].
- 3. Виконати обробку елементів прямокутної матриці A, що має N рядків і M стовпців. Розділити елементи кожного стовпця матриці на елемент цього стовпця з найменшим значенням.
- 4. Виконати обробку елементів прямокутної матриці A, що має N рядків і M стовпців (M>N). Виключити з матриці стовпці, починаючи з L, щоби в результаті отримати квадратну матрицю N x N.
- 5. Нехай елементами списку, що вводиться, є цілі числа та рядки. Виконати сортування списку. Знайти рядки. У кожному рядку виконати його «обернення». Вивести список з новими елементами.

- 1. Знайти і надрукувати від'ємні елементи списку та їх порядкові номери.  $C = [-6.3; -1.0; 10.3; -8.8; 6.3; -1.1; 0.0; 0.1]$
- 2. Дано одновимірний масив числових значень з N елементів. Замість кожного елемента з нульовим значенням поставити суму двох попередніх елементів масиву.
- 3. Виконати обробку елементів прямокутної матриці A, що має N рядків і M стовпців. Розділити елементи матриці на елемент матриці максимальним значенням.
- 4. Виконати обробку елементів прямокутної матриці A, що має N рядків і M стовпців (M<N). Виключити з матриці рядки, починаючи з L, щоби в результаті отримати квадратну матрицю M x M.
- 5. Організувати звернення до списку, що дає змогу при вказанні типу елемента вивести на екран кількість елементів такого типу у списку. Якщо таких елементів немає, передбачити виведення відповідного повідомлення.

# **Варіант 17**

1. Знайти мінімальний додатний елемент масиву.

 $B(6) = [21,3;30,5; -6,8;0.3; -1,2;5,3]$ .

- 2. Координати десяти точок на площині задані двома масивами:  $X=[-4;3;-2.5;0.5;1.5;6;-5;5;-4.5;3.5]$ ,  $Y=[-3;-2;6.5;5;-4;3.5;-2;6;2.5;-4.5]$ . Визначити, котра з точок знаходиться на максимальній відстані від початку координат.
- 3. Виконати обробку елементів прямокутної матриці A, що має N рядків і M стовпців. Вивести на екран матрицю. Вивести такі елементи матриці, значення яких не перевищує K. Замість «зниклих» елементів вивести \*.
- 4. Виконати обробку елементів квадратної матриці A, що має N рядків і N стовпців. Вихідна матриця складається з від'ємних та додатних елементів. Додати до матриці ще один стовпець, в якому вивести кількість додатних значень в кожному рядку.
- 5. Нехай список, що вводиться, містить рядки та кортежі. Визначити такі елементи списку, що містять не більше N елементів.

1. Визначити максимальний по модулю елемент масиву.

 $C = [-3, 6-5, 3; 2, 1; 0, 1; -0, 7; 5, 3; 6, 6; -2, 2]$ .

- 2. Координати десяти точок на площині задані двома масивами:  $X=[-4;3;-2.5;0.5;1.5;6;-5;5;-4.5;3.5],$   $Y=[-3;-2;6.5;5;-4;3.5;-2;6;2.5;-4.5].$ Вивести номери точок, відстань між якими максимальна, а також значення цієї відстані.
- 3. Виконати обробку елементів прямокутної матриці A, що має N рядків і M стовпців. Вивести на екран матрицю. Визначити стовпець, в якому сума значень максимальна. Вивести тільки визначений стовпець, всі інші значення замінити на 0.
- 4. Виконати обробку елементів квадратної матриці A, що має N рядків і N стовпців. Вихідна матриця складається з від'ємних та додатних елементів. Додати до матриці ще один рядок, в якому вивести кількість від'ємних значень в кожному стовпці.
- 5. Нехай список, що вводиться, містить рядки та кортежі. Розбити початковий список на два, кожен з яких містить елементи тільки одного типу.

### <span id="page-35-0"></span>*Лабораторна робота №6. Програмування ігор з використанням генератора випадкових чисел*

Кількість завдань: 1. Кількість балів: 3.

#### *Короткі теоретичні відомості*

При розробці ігор нерідко потрібно емуляція випадковості. Якщо в програмі є якийсь генератор випадкового числа, то, використовуючи отримане таким чином число, можна вибирати ту чи іншу гілку виконання програми, або довільний об'єкт з колекції. Іншими словами, головне - згенерувати число [1, розділ 7; 5].

Змусити програму бути дійсно непередбачуваною завдання не таке просте, але є способи змусити її здаватися непередбачуваною. Одним з таких способів є *генерування випадкових чисел* і використання їх у програмі.

У Python є вбудований модуль, який дозволяє генерувати псевдовипадкові числа. Модуль *random* дозволяє генерувати випадкові числа. Підключення відбувається за допомогою інструкції:

*import random*  Основні функції: *random()* – повертає псевдовипадкове дійсне число від 0.0 до 1.0: *>>> random.random() 0.1459536045183305*

*randint ()* – повертає псевдовипадкове ціле число в межах заданого цілочислового діапазону:

```
>>> random.randint (0, 10)
```
*6*

 $randomge(stat, end, step)$  – повертає випадковий елемент з числової послідовності. Параметри аналогічні параметрам функції *range().* Саме зі списку, що повертається функцією *range(),* і вибирається випадковий елемент:

*>>> random.randrange(10) 2 >>> random.randrange(0,10) 3 >>> random.randrange(0,10,2) 6*

### *Завдання для самостійного виконання*

**Завдання 1.** Написати програму, що реалізує гру згідно опису за варіантом. **Вимоги до програми:**

- запрошення для гравця та підсумок гри повинні мати текстовий супровід;
- перевірити та продемонструвати роботу програми кілька разів.

# *ВАРІАНТИ ІНДИВІДУАЛЬНИХ ЗАВДАНЬ:*

В.1. Опис гри. На екрані з'являється питання: «Парне (введіть 2) чи непарне (введіть 1)?» Граючий повинен відповісти, яке число - парне або непарне - вибере комп'ютер, і ввести відповідно 2 або 1. Після цього комп'ютер випадковим чином генерує одне з них. Результат порівняння відповіді гравця з числом комп'ютера виводиться на екран. Розробити варіант програми, де результат гри виводиться на екран у вигляді:

*Рахунок 7:6 на вашу користь. Ви виграли!*

Або

### *Рахунок 7:6 на користь комп'ютера. Ви програли!*

- В.2. Гра моделює кидання грального кубика кожним з двох учасників, після чого визначається, у кого випало більше очок. Розробити варіант програми, в якій кожен учасник «кидає» кубик два рази і порівнюється сума очок.
- В.3. Опис гри. Комп'ютер генерує випадкове ціле число, більше 0 і менше 1001. Гравців двоє. Вони намагаються відгадати діапазон, який містить це число із вказанням верхньої та нижньої меж цього діапазону. Умови виграшу такі:
	- Якщо лише один гравець вгадав діапазон, що містить згенероване число – цей гравець перемагає (вивести повідомлення).
- Якщо обидва гравці вказали вірний діапазон, то виграє той гравець, діапазон якого вужчий.
- Якщо обидва гравці не вгадали вірний діапазон, то виграє той, хто запропонував діапазон, будь-яка крайня межа якого ближча до згенерованого числа.
- $\bullet$  Всі інші варіанти нічия.
- В.4. Опис гри. Комп'ютер генерує випадкове ціле число, більше 0 і менше 101. Граючий намагається відгадати це число, роблячи кілька спроб. Що стосується розбіжності «задуманого» комп'ютером числа і числавідповіді на екран виводиться повідомлення про те, яке з них більше, після чого гравець знову вводить число, і т. д. до відгадування.
- В.5. Гра моделює вибір кожним з двох граючих «навмання» по одній карті з повного набору гральних карт, що включає чотири масті («піки», «трефи», «бубни» і «черви») і по 9 достоїнств карт в кожній масті ( «шістка», «сімка», «вісімка», «дев'ятка», «десятка», «валет», «дама», «король», «туз»), і визначення того з учасників гри, у якого обрана карта «старше». При цьому домовимося, що наведений вище перелік мастей і карт однієї масті дано в порядку збільшення їх «старшинства» (наприклад, будь-яка карта масті "бубни" старше будь-якої карти масті «піки», а «валет червовий» старше «десятки червової»). Додаткова умова: є козирна масть (будь-яка карта козирною масті «старше» будь-якої карти Некозирні масті). Номер козирної масті виберіть випадковим чином і виведіть назву цієї масті на екран.
- В.6. Перевірка знання таблиці множення. Це програма, що перевіряє знання таблиці множення. У ній на екран по одному виводяться 20 питань типу: Чому дорівнює добуток чисел 4 і 9? Множники (числа 2, 3, ..., 9) задаються випадковим чином з використанням функції *randint*(). Користувач повинен ввести відповідь. Ця відповідь оцінюється як правильна чи ні (проводиться підрахунок кількості правильних відповідей, остаточне значення якого виводиться на екран).
- В.7. Гра «Предмети на столі». Опис гри. На столі викладені n предметів (сірників, монет, камінчиків тощо). Грають двоє. Вони по черзі забирають кілька предметів, причому заздалегідь домовлено, що число заборонених предметів не перевищує *k (1<k≤ n)*. Програє той, хто своїм ходом змушений забрати останній предмет.
- В.8. Гра моделює кидання грального кубика кожним з двох учасників, після чого визначається, у кого випало більше очок. Розробити варіант програми, в якому фрагмент, пов'язаний з моделюванням «кидання» кубика, повторюється кілька разів, при цьому ведеться підрахунок кількості виграшів кожним гравцем (і кількість нічиїх), після чого на екран виводиться результат гри.
- В.9. Одержати випадковим чином чотири числа (від 0 до 6) , що моделює дві кості доміно. Вивести результат, наприклад, у вигляді: "Вибрано

кості 4–0 та 5–4". З'ясувати, чи можна приставити одну кість до другої згідно з правилами гри у доміно. У нашому прикладі, це можна, бо  $4=4.$ 

В.10. Гра «Вгадай число». На екрані з'являється питання: «Кратне 5 (введіть 5) чи Кратне 10 (введіть 0)?» Граючий повинен відповісти, яке число вибере комп'ютер, і ввести відповідно 5 або 0. Після цього комп'ютер випадковим чином генерує одне з них. Результат порівняння відповіді гравця з числом комп'ютера виводиться на екран. Розробити варіант програми, де результат гри виводиться на екран у вигляді:

# *Рахунок 7:6 на вашу користь. Ви виграли!*

#### Або

### *Рахунок 7:6 на користь комп'ютера. Ви програли!*

- В.11. Гра «Вгадай число». Перший гравець повинен використовуючи функцію *randrange()* отримати псевдовипадкове парне число в межах від 6 до 12. Другий гравець повинен отримати число кратне п'яти в межах від 5 до 100. Результати кожного туру накопичуються на рахунку кожного гравця у вигляді суми згенерованих чисел. Після 5 турів вивести переможця – гравця, у якого загальна сума більша.
- В.12. Напишіть програму, яка запитує у користувача границі діапазону і яке (ціле або дійсне) число він хоче отримати. Виводить на екран відповідне випадкове число. Результати кожного туру накопичуються на рахунку кожного гравця у вигляді суми згенерованих чисел. Після 5 турів вивести переможця – гравця, у якого загальна сума більша.
- В.13. Опис гри. Користувач вводить 5 номерів тестів із переліку питань на екзамені (загальна кількість питань становить 300). Після цього комп'ютер випадковим чином генерує також 5 чисел. Результат порівняння відповіді гравця з числом комп'ютера виводиться на екран. Розробити варіант програми, де результат гри виводиться на екран у вигляді:

*Рахунок 5:3 на вашу користь. Ви маєте шанс гарно здати іспит!* Або

### *Рахунок 5:3 на користь комп'ютера. Готуйтесь краще!*

- В.14. Одержати у програмі 20 випадкових дійсних чисел у діапазоні від *A* до *B* та знайти кількість тих, що більше двох. Числа A та B ввести з клавіатури.
- В.15. Одержати у програмі *k* випадкових цілих чисел у діапазоні від *A* до *B* включно та вивести на екран тільки ті з них, що закінчуються цифрою 7. Числа *A (5<=A<=20), B(25<=B<=50)* та *k(10<=k<=20)* одержати випадковим чином.
- В.16. Опис гри. Комп'ютер генерує випадкове ціле число, більше 0 і менше 101. Граючий намагається відгадати це число, роблячи N спроб. Що стосується розбіжності «задуманого» комп'ютером числа і числавідповіді на екран виводиться повідомлення про те, яке з них більше, після чого гравець знову вводить число, і т. д. до відгадування. Якщо

за визначену кількість спроб гравець не вгадав задумане число, вивести відповідне повідомлення.

- В.17. Написати аналог гри «п'яниця». Грають два гравці. Колода карт (4 масті «піки», «трефи», «бубни» і «черви») і по 9 достоїнств карт в кожній масті ( «шістка», «сімка», «вісімка», «дев'ятка», «десятка», «валет», «дама», «король», «туз»)) ділиться навпіл випадковим чином. Гравці по черзі кладуть по одній карті зі своєї колоди. Визначається переможець кожного викладу карт: у якого обрана карта «старше». Переможець забирає карти собі. При цьому домовимося, що масть не має значення, береться до уваги лише їх «старшинство» (наприклад, будь-яка карта масті "бубни" старше будь-якої карти масті «піки», а «валет червовий» старше «десятки червової»). «Шістка» старше за «туз». За умови «рівних» карт проводиться додатковий виклад карт. Виводити результати кожного туру, але в циклі до програшу одного з гравців. Програє той гравець, у якого не залишиться жодної карти. На екрані вивести відповідне повідомлення, в якому вказати також кількість ходів з боку кожного з гравців.
- <span id="page-39-0"></span>В.18. Написати спрощений аналог гри «бридж». Бере участь два гравці. Кожен гравець отримує по 5 випадкових карт. Гра моделює вибір кожним з двох граючих по одній карті зі свого набору гральних карт, що включає чотири масті («піки», «трефи», «бубни» і «черви») і по 9 достоїнств карт в кожній масті ( «шістка», «сімка», «вісімка», «дев'ятка», «десятка», «валет», «дама», «король», «туз»). Вибір має базуватися на таких принципах:
	- гравець кладе свою карту після аналізу ходу суперника;
	- можна класти карту або тієї ж самої масті, або того ж старшинства;
	- якщо карт з попереднього пункту немає на руках, то гравцю дається додаткова карта з колоди;
	- визначення переможця відбувається після N кількості ходів (не більше 10). Перемагає той гравець, у якого залишилося на руках менша кількість карт.

### *Лабораторна робота № 7. Робота з графікою*

Кількість завдань: 2 Кількість балів: 5

### *Короткі теоретичні відомості*

Для створення графічних зображень у Python можна використовувати виконавця «turtle» ( «черепаха»). Викликається через активацію модуля:

*import turtle*

Цей виконавець представляє собою «перо», що залишає слід на площині малювання. «Перо» можна підняти, тоді при переміщенні слід залишатися не буде. Крім того, для «пера» можна встановити товщину і колір [3, розділ 3;6].

Основні команди для малювання наведено в таблиці 7.1.

#### **Таблиця 7.1**

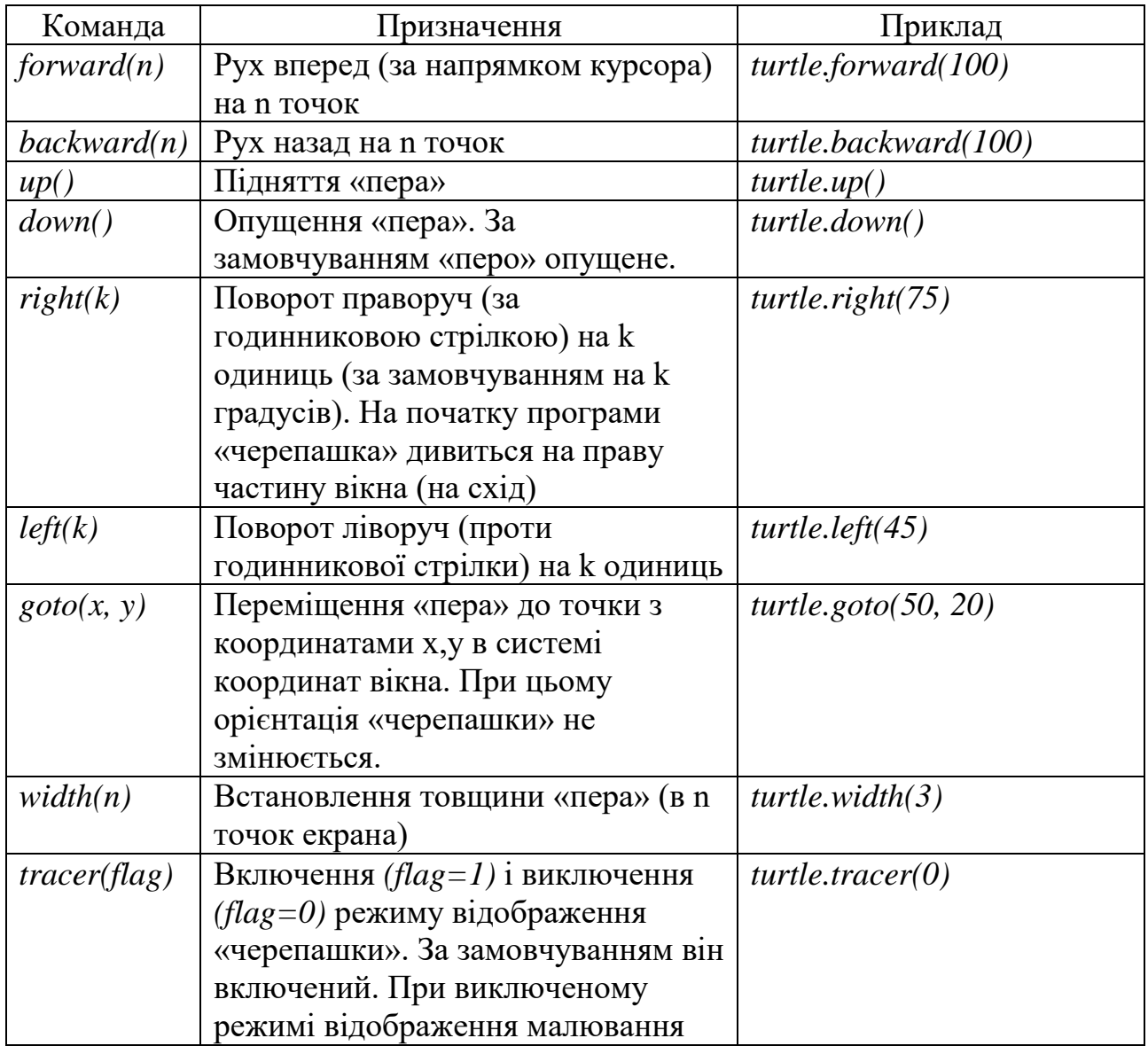

# **Інструкції для керування курсором**

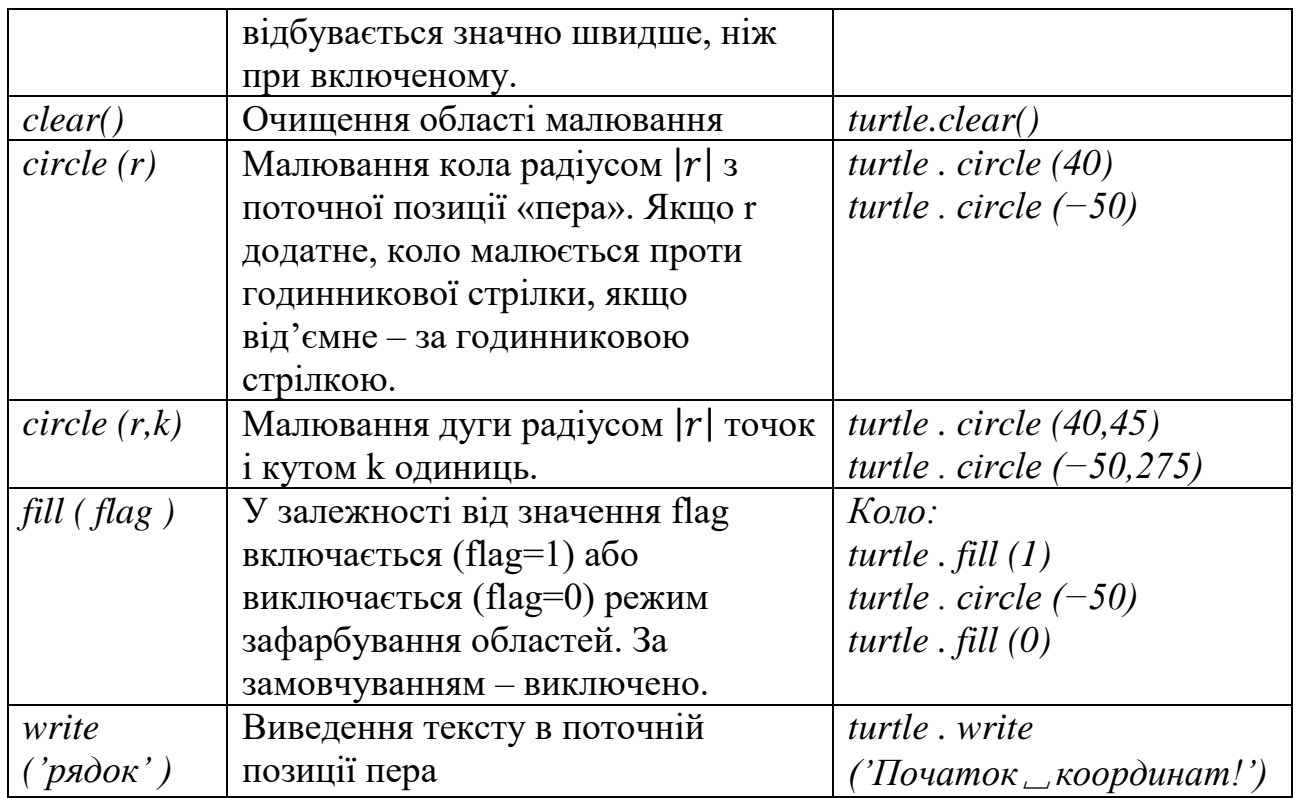

Приклади та пояснення можна знайти у книзі Златопольського «Основы программирования на языке Python 2017» (Розділ 2). При виконанні завдань використовувати режим керування виконавцем «черепашка» (Turtle).

#### *Завдання для самостійного виконання*

#### **Завдання 1:** Написати програму згідно умови.

### *ВАРІАНТИ ІНДИВІДУАЛЬНИХ ЗАВДАНЬ:*

- В.1. Напишіть програму, в якій на екрані виходить зображення прямокутника висотою 50 і шириною 100 точок екрану.
- В.2. Напишіть програму, в якій на екрані виходить зображення правильного шестикутника.
- В.3. Напишіть програму, в якій на екрані виходить зображення рівностороннього трикутника.
- В.4. Розрахуйте координати і напишіть код для створення зображення сонця (коло і відрізки, що розходяться від нього) так, щоб промені починалися на відстані 2 точки від кола (не менше 8-ми променів).
- В.5. Напишіть код для створення зображення будиночка (квадрат під трикутником) без підйому пера за умови одноразового переміщення по кожній лінії.
- В.6. Напишіть код для створення зображення собачої буди (коло у прямокутнику).
- В.7. Напишіть код для створення зображення шпаківні (маленьке коло всередині прямокутника, а зверху - трикутник).
- В.8. Напишіть програму, в якій на екрані виходить зображення ромба зі стороною довжини 50 точок екрану і кутом 45º.
- В.9. Напишіть програму, в якій на екрані виходить зображення сніжинки (точка - центр і відрізки, що розходяться від нього).
- В.10. Напишіть програму, в якій на екрані виходить зображення паралелепіпеда висотою 50, шириною 100, довжиною 20 точок екрану.
- В.11. Напишіть програму, в якій на екрані виходить зображення сніговика (три кола, одне під одним, за зростанням радіусу).
- В.12. Напишіть програму, в якій на екрані виходить зображення ялинки (три рівнобедрених трикутника, одне під одним, по зростанню довжини бокових ребер).
- В.13. Напишіть програму, в якій на екрані виходить зображення веселки (сім дуг, одна за одною, за зростанням радіусу).
- В.14. Напишіть програму, в якій на екрані виходить зображення рибки.
- В.15. Напишіть програму, в якій на екрані виходить зображення тенісної ракетки та м'ячика.
- В.16. Напишіть програму, в якій на екрані виходить зображення круглого стола з чотирма ніжками.
- В.17. Напишіть програму, в якій на екрані виходить зображення футбольного поля та трибун навколо нього.
- В.18. Напишіть програму, в якій на екрані виходить зображення шафи в трьох вимірах.

<span id="page-42-0"></span>**Завдання 2.** Виконайте завдання 1 згідно свого варіанту через генерування випадковим чином кольору лінії. Змініть товщину лінії на свій смак. Зробіть заливку отриманого зображення довільним кольором. Кольори контуру та заливки не повинні співпадати.

# **САМОСТІЙНА РОБОТА**

#### *Самостійна робота 1. Обробка натуральних чисел*

<span id="page-42-1"></span>Кількість завдань: 2 Кількість балів: 6

Приклади та пояснення можна знайти у [1, розділ 9-10].

#### *Завдання для самостійного виконання*

**Завдання 1:** Написати програму згідно умови.

### *ВАРІАНТИ ІНДИВІДУАЛЬНИХ ЗАВДАНЬ:*

- 1. Ввести з клавіатури натуральне число (не менше 5 цифр). Визначити кількість його цифр, що є меншими за 8.
- 2. Дані натуральні числа N, K. Визначити, чи є в числі розмірністю N цифр цифри K? Якщо відповідь позитивна, вивести кількість таких цифр. Наприклад, N=9, K=8. 567688795 цифр 8 є 2.

- 1. Ввести з клавіатури натуральне число (не менше 8 цифр). Визначити у заданій послідовності цифр кількість комбінацій двох цифр, що є сусідніми та послідовно зростають. Наприклад, число 4561334549: 4 комбінації.
- 2. Напишіть програму, яка визначає, чи вірно, що введене число містить дві однакові цифри, що стоять поруч? Наприклад, 125548.

### **Варіант 3**

- 1. Ввести з клавіатури натуральне число (не менше 5 цифр). Визначити суму його цифр, що знаходяться на парних місцях.
- 2. Напишіть програму, яка визначає, чи вірно, що цифри введеного числа утворюють монотонно зростаючу послідовність? Наприклад, 12369.

### **Варіант 4**

- 1. Ввести з клавіатури натуральне число (не менше 5 цифр). Визначити номер мінімальної цифри числа за рахунком зліва направо (відомо, що така цифра – одна.
- 2. Напишіть програму, яка визначає, чи вірно, що цифри введеного числа утворюють монотонно зростаючу послідовність або монотонно спадаючу послідовність? Наприклад, 12369 або 75321.

# **Варіант 5**

- 1. Ввести з клавіатури натуральне число (не менше 5 цифр). Визначити максимальну непарну цифру числа.
- 2. Дано натуральне число n та послідовність натуральних чисел *a1, a2, …, an.* Визначити кількість парних і непарних членів заданої послідовності.

- 1. Ввести з клавіатури натуральне число (не менше 5 цифр). Визначити суму його цифр, що знаходяться на непарних місцях.
- 2. Напишіть програму, яка визначає, чи вірно, що введене число не містить однакових цифр? Наприклад, 125378.

- 1. Ввести з клавіатури натуральне число (не менше 5 цифр). Визначити кількість його цифр, що є більшими за 5.
- 2. Напишіть програму, яка визначає, чи вірно, що цифри введеного числа можна отримати шляхом додавання попередніх двох? Наприклад, 12358.

#### **Варіант 8**

- 1. Ввести з клавіатури натуральне число (не більше 5 цифр). Визначити значення, якого не вистачає до найближчого повного квадрату?
- 2. Напишіть програму, яка визначає, чи вірно, що введене число містить три однакові цифри, що стоять поруч? Наприклад, 1255548.

### **Варіант 9**

- 1. Знайти кількість всіх двоцифрових чисел натурального ряду, які є повними квадратами.
- 2. Задано 2 натуральних числа *a* i  $b$   $(a \leq b, a > 1)$ . Отримати всі прості числа  $pr$ , що задовольняють нерівність  $a \leq pr \leq b$ .

### **Варіант 10**

- 1. Знайти кількість всіх трицифрових чисел натурального ряду, які є повними квадратами.
- 2. Дано натуральне число n та натуральні числа *a1, a2, …, an*. Знайти найбільший спільний дільник для заданої послідовності. Рекомендовано застосування алгоритму Евкліда.

#### **Варіант 11**

- 1. Ввести з клавіатури натуральне число (не менше 5 цифр). Знайти різницю введеного числа та числа, що містить всі цифри 9 введеної розмірності.
- 2. Задано 2 натуральних числа *a* i  $b$   $(a \leq b, a > 1)$ . Отримати всі парні числа раг, що задовольняють нерівність  $a \leq par \leq b$ .

- 1. Ввести з клавіатури натуральне число (не менше 5 цифр). Визначити мінімальну парну цифру числа.
- 2. Дано натуральні числа n, k, m та послідовність натуральних чисел *a1, a2, …, an*. Визначити кількість членів заданої послідовності, кратних *k* і некратних *m*.

- 1. Ввести з клавіатури натуральне число (не менше 5 цифр). Вивести на екран такі цифри заданого числа в стовпчик по одній, що є повними квадратами. Якщо таких цифр немає, вивести повідомлення.
- 2. Напишіть програму, яка визначає, чи вірно, що введене число не містить однакових цифр, що стоять поруч? Наприклад, 125358.

### **Варіант 14**

- 1. Ввести з клавіатури натуральне число (не менше 8 цифр). Вивести на екран такі групи цифр заданого числа в стовпчик (по дві або три), що є повними квадратами. Якщо таких цифр немає, вивести повідомлення. Наприклад, число 12132236 при розбитті дає число 121 та 36 тощо.
- 2. Дано натуральне число *n* та послідовність натуральних чисел *a1, a2, …, an.* Визначити кількість членів заданої послідовності, котрі мають парні порядкові номери та є непарними числами.

### **Варіант 15**

- 1. Ввести з клавіатури натуральне число (не менше 5 цифр). Вивести на екран всі цифри заданого числа в стовпчик по одній, починаючи з першої.
- 2. Дано натуральні числа n, m та послідовність натуральних чисел *a1, a2, …, an.* Якщо у заданій послідовності є хоча б один член, котрий дорівнює *m*, то обчислити суму тих членів, що йдуть за першим таким числом; у протилежному випадку – обчислити суму усіх членів заданої послідовності.

### **Варіант 16**

- 1. Дано натуральне число n та послідовність дійсних чисел a1, a2, …, an. Визначити у заданій послідовності кількість сусідніх двох додатних чисел.
- 2. Дано натуральне число розмірності N. Знайти середнє арифметичне значення його цифр.

- 1. Ввести з клавіатури натуральне число (не менше 8 цифр). Знайти кількість цифр цього числа, що наближені до цифри N в околі 2.
- 2. Дано натуральне число розмірності N. Розбити це число на два за таким принципом: до першого числа віднести кожну цифру, значення якої є парним числом, до другого - непарним. Зробити висновок про те, яке з отриманих чисел є більшим?

- 1. Дано натуральне число розмірності N. Знайти найбільший спільний дільник для послідовності цифр заданого числа. Рекомендовано застосування алгоритму Евкліда.
- 2. Дано натуральне число розмірності N. Визначити суму парних та непарних елементів та зробити висновок, яка сума більше?

### *Самостійна робота 2. Оптимізація програмного коду*

<span id="page-46-0"></span>Кількість завдань: 2 Кількість балів: 2

**Завдання 1.** Виконати одне із завдань лабораторної роботи 2 (2.2) з використанням тернарного оператора *if/elif/else*.

# *ВАРІАНТИ ІНДИВІДУАЛЬНИХ ЗАВДАНЬ:*

- В.1. Дано натуральне число. Визначити, чи буде це число: парним, кратним 4.
- В.2. Дано натуральне число. Визначити, чи буде це число: непарним, кратним 5.
- В.3. Дано натуральне число. Визначити, чи буде це число: непарним, кратним 7.
- В.4. Дано дійсні числа: X, Y, Z. Визначити, чи існує трикутник з такими довжинами сторін і, якщо існує, чи буде він прямокутним.
- В.5. Шахова тура ходить по горизонталі або вертикалі. Дано дві різні клітини шахової дошки, визначте, чи може тура потрапити з першої клітини на другу одним ходом. Програма отримує на вхід чотири числа від 1 до 8 кожне, що задають номер стовпця і номер рядка спочатку для першої клітини, потім для другої клітини. Програма повинна вивести YES, якщо з першої клітини ходом тури можна потрапити в другу або NO в іншому випадку.
- В.6. Шаховий кінь ходить буквою "Г" на дві клітини по вертикалі в будьякому напрямку і на одну клітку по горизонталі, або навпаки. Дано дві різні клітини шахової дошки, визначте, чи може тура потрапити з першої клітини на другу одним ходом. Програма отримує на вхід чотири числа від 1 до 8 кожне, що задають номер стовпця і номер рядка спочатку для першої клітини, потім для другої клітини. Програма повинна вивести YES, якщо з першої клітини ходом тури можна потрапити в другу або NO в іншому випадку.
- В.7. Чи можна з колоди, що має діаметр поперечного перерізу D, випиляти квадратний брус шириною A?
- В.8. Шаховий слон ходить по діагоналі. Дано дві різні клітини шахової дошки, визначте, чи може слон потрапити з першої клітини на другу одним ходом. Програма отримує на вхід чотири числа від 1 до 8 кожне,

що задають номер стовпця і номер рядка спочатку для першої клітини, потім для другої клітини. Програма повинна вивести YES, якщо з першої клітини ходом слона можна потрапити в другу або NO в іншому випадку.

- В.9. Дано номер місця в плацкартному вагоні. Визначити, яке це місце: верхнє або нижнє, в купе або бічне.
- В.10. Дано дійсне число. Визначити, чи буде це число ділитися націло на 5, 10? Якщо ні, то на скільки потрібно збільшити число для виконання умови?
- В.11. Є дві ємності: кубічна з ребром A, циліндрична з висотою H і радіусом підстави R. Визначити, чи можна заповнити рідиною обсягу M першу ємність, другу, обидві.
- В.12. Шоколадка має вигляд прямокутника, розділеного на n × m часточок. Шоколадку можна один раз розламати по прямій на дві частини. Визначте, чи можна таким чином відламати від шоколадки частина, що складається рівно з k часточок. Програма отримує на вхід три числа: n, m, k і повинна вивести YES або NO.

Дано два дійсних числа X і Y. Обчислити Z.  $Z = \sqrt{X^*Y}$  при X> Y, Z  $=$  ln  $(X + Y)$  в іншому випадку.

- В.13. Визначити значення функції  $Z = 1 / (XY)$ , якщо X і Y не дорівнюють 0, інакше – вивести повідомлення про помилку.
- В.14. Задані дві клітини шахової дошки. Якщо вони пофарбовані в один колір, то виведіть слово YES, а якщо в різні кольори - то NO. Програма отримує на вхід чотири числа від 1 до 8 кожне, що задають номер стовпця і номер рядка спочатку для першої клітини, потім для другої клітини.
- В.15. Дано число X. Визначити, чи належить це число заданому проміжку  $[a, b]$ .
- В.16. Шаховий король ходить по горизонталі, вертикалі і діагоналі, але тільки на 1 клітину. Дано дві різні клітини шахової дошки, визначте, чи може король потрапити з першої клітини на другу одним ходом. Програма отримує на вхід чотири числа від 1 до 8 кожне, що задають номер стовпця і номер рядка спочатку для першої клітини, потім для другої клітини. Програма повинна вивести YES, якщо з першої клітини ходом короля можна потрапити в другу або NO в іншому випадку.
- В.17. Є дві ємності: кубічна з ребром A, циліндрична з висотою H і радіусом підстави R. Визначити, чи можна заповнити рідиною обсягу M першу ємність, другу, обидві.
- В.18. Дано два дійсних числа X і Y. Обчислити Z.  $Z = \sqrt{X + Y}$  при X> Y,  $Z = \ln(X * Y)$  в іншому випадку.

**Завдання 2.** Виконати завдання 1 із лабораторної роботи 5 з використанням генератора списків.

### **РЕКОМЕНДОВАНА ЛІТЕРАТУРА**

- <span id="page-48-0"></span>1. Златопольский Д. М. Основы программирования на языке Python. Москва : ДМК Пресс, 2017. 284 с.
- 2. Федоров Д. Ю. Программирование на языке высокого уровня Python: учебное пособие для прикладного бакалавриата. Москва : Издательство Юрайт, 2018. 126 с.
- 3. Хахаев И. А. Практикум по алгоритмизации и программированию на Python. Москва : Альт Линукс, 2010. 126 с.
- 4. Яковенко А. В. Основи програмування. Python. Частина 1 [Електронний ресурс]. Київ : КПІ ім. Ігоря Сікорського, 2018. 195 с. *<https://ela.kpi.ua/handle/123456789/25111>*
- 5. *<https://anandology.com/python-practice-book/>*
- 6. *[https://docs.python.org](https://docs.python.org/)*
- 7. *[https://pythonworld.ru](https://pythonworld.ru/)*
- 8. *[http://pythontutor.ru](http://pythontutor.ru/)*